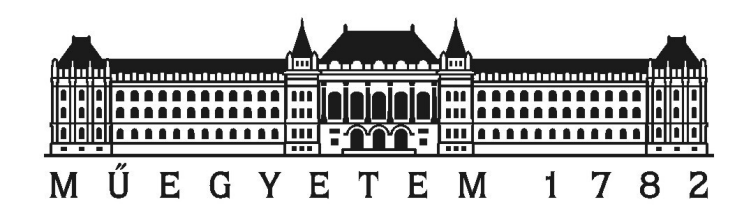

Budapesti Műszaki és Gazdaságtudományi Egyetem Villamosmérnöki és Informatikai Kar Szélessávú Hírközlés és Villamosságtan Tanszék

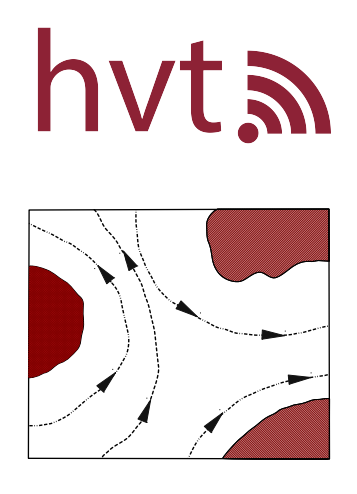

## Ionhajtómű szimulációja és optimalizációja

Makara Árpád László

Konzulens: Reichardt András

2020

## Tartalomjegyzék

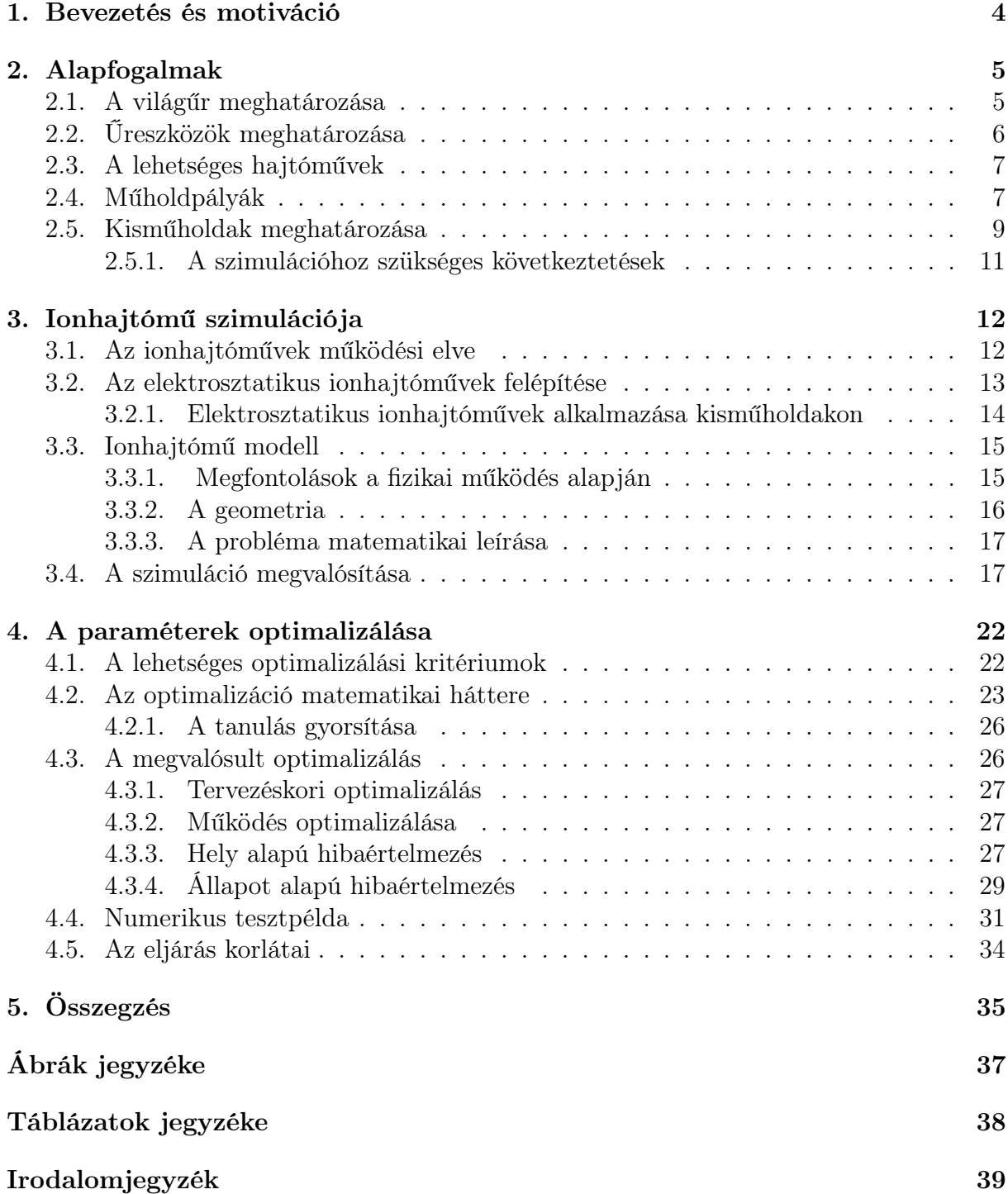

### Kivonat

Az űrkutatás az előző század egyik legjelentősebb technikai, technológia fejlődésének eredménye. Ez a folyamat napjainkban is folytatódik és soha nem látott projektek, kutatások folynak a témában.

Műholdnak nevezünk minden olyan mesterséges objektumot, amelyet Föld körüli pályára állítunk. A történelem során a Szputnyik-1 műholdja volt az első ilyen égitest, melyet az emberiség alkotott. Magyarországnak az első ilyen jellegű eszköze a Masat-1 (magyar és a szatelit összevonásából adódóan).

Ez a műhold CubeSat Project kapcsán készült, amely legfeljebb  $10 \times 10 \times 10$  cm méretű, maximum 1 kg tömegű pikoműholdakat jelent. Ezek a kisméretű műholdak főként kutatási célokat szolgálnak.

Az ehhez hasonló, ilyen jellegű kisméretű műholdak tekintetében nagyon kritkus a tömeg (és a méret). Az esetek jelentős részében ezen objektumok semmilyen hajtóművet nem tartalmaznak az előbbi okok miatt. Ugyanakkor bizonyos pályán kalibrációs okok miatt szükséges lehet/lenne kis teljesítményű hajtómű megléte, amivel ezen műveletek elvégezhetőek. Melyet a külső erőhatások mint a napszél eredményezhet.

Korábbi munkám során konzulensemmel vizsgáltuk, hogy lehetséges-e kis méretű műholdakhoz méretezett ionhajtóművekkel a szükséges erőhatásokat kivitelezni. Ez egy olyan hajtómű, amiben elektromos (vagy mágneses) tér segítségével felgyorsított ionokat alkalmazunk erő kifejtésre. Newton harmadik törvénye alapján az üzemanyag által így kifejtett erő ellenerejével mozog az űreszköz. A módszer előnye lehet, hogy elektromos (vagy mágneses) térrel befolyásolható a sebesség és az irány.

A dolgozatomban bemutatom a kis méretű űreszközöknél alkalmazható elektromos térrel vezérelt ionhajtóművek modelljét. Ez alapján egyszerű tanuló algoritmus segítségével optimalizálom az egyes mozgásformához szükséges vezérlési értékeket.

### Abstract

Space research is one of the most significant technical and technological developments of the previous century. This process continues even today, unprecedented projects and research are underway on the topic. We call a satellite any artificial object that we orbit the Earth. In history, the Sputnik-1 satellite was the first such celestial body created by humanity. The first of its kind in Hungary is the Masat-1 (due to the merge of Hungarian and satellite). The satellite was made in connection with the CubeSat Project, during which it was possible to launch working pico sized satellites with a maximum size of 10cm10cm10cm and a maximum weight of 1 kg. These small satellites can be used mainly for research purposes.

For small satellites of this nature, mass (and size) is very critical. In a significant number of cases, these satellites do not contain any propulsion, for the former reasons. Simultaneously, for some track, it may be necessary for track calibration reasons to have a low power engine to perform these operations. Track calibration can be caused by external forces such as solar wind and similar causes.

In my consultant and me's previous work, we analyzed the possibility of implementing the necessary forces with ion engines sized for small satellites. An ion engine is an engine in which accelerated ions are applied to a force utilizing an electric (or magnetic) field. Under Newton's third law, the spacecraft moves against the force thus exerted by the fuel. This method's advantage may be that speed and direction can be influenced by an electric (or magnetic) field.

This paper presents the prepared simulation model of the electric field controlled ion engine for small spacecraft. Based on the model created in this way, we optimize the controlling parameters required for each form of movement using a simple learning algorithm.

### <span id="page-4-0"></span>1. fejezet

### Bevezetés és motiváció

Az űrkutatás az előző század egyik legjelentősebb technikai, technológia fejlődésénekeredménye. Ez a folyamat napjainkban is folytatódik és soha nem látott projektek, kutatások folynak a témában.

A fellőtt űreszközök azon csoportját, amelyek valamilyen bolygó körül keringenek, műholdaknak nevezzük, azon alapon, hogy a holdakhoz hasonlóan egy-egy bolygó körül kering.

Az egyes műholdak kategorizálhatóak küldetéseik szerint, de akár méretük szerint is. Utóbbi meghatározás szerint beszélhetünk piko- és nanoműholdakról. Ezen kis méretű és kis tömegű műholdak főként tecnológiai kutatások céljaira használják, melynek oka, hogy alapvetően olcsóbbak, mind konstruálás szempontjából, mind feljutattás céljából.

A pályára állítás után bizonyos esetekben szükség lehet arra, hogy a műholdpályáját módosítsuk. Az ilyen manőverekhez valamilyen hajtómű szükséges. Abban az esetben ha kisméretű az űreszközünk, akkor a meghajtás mérete és tömege is nagy mértékben korlátozott. Egy elfogadható megoldás a feladatra az eletromos térrel vezérelt ionhajtómű.

Dolgozatomban azt vizsgálom, hogyan lehetséges modellezni ilyen hajtóműveket, illetve ezeket hogyan lehet optimalizálni,a minél hosszabb és hatékonyabb használatért.

A dolgozat négy logikai egységre tagolódik. A [2.](#page-5-0) fejezetben ismertetem a téma mélyebb megértéséhez szükséges alapfogalmakat, amik a feladat elvégzéséhez szükséges. A [3.](#page-12-0) fejezetben a modellalkotási lépések olvashatóak. Itt részletesen bemutatom a szimuláció matematikai hátterét, illetve a megvalósított algoritmus főbb eredményeit. Ezután a [4.](#page-22-0) fejezetben részletezem, milyen lehetőségek vannak az optimalizálásra. Ezt követően az üzemszerű működést meghatározó paraméterek számának tökéletesítésére mutatok be általam megalkotott két eljárást. Legvégül az [5.](#page-35-0) fejezetben összefoglalom munkám eredményét és a lehetséges továbblépési lehetőségeket.

# <span id="page-5-0"></span>2. fejezet Alapfogalmak

Ebben a fejezetben bemutatom a dolgozatom témájához kapcsolódó, űrkutatással kapcsolatosan előkerülő alapfogalmakat.

#### <span id="page-5-1"></span>2.1. A világűr meghatározása

Az űrkutatás (és az ahhoz kapcsolódó fejlesztések) a XX. század közepétől kezdődő folyamat eredménye, melynek során számos olyan technológiai, technikai vívmánya született az emberiségnek, amely a hétköznapi életbe is beszivárgott (pl.: GPS és azt lehetővé tevő műholdak). Mely napjainkban is zajlik. Tekintsünk át a következőkben néhány alapfogalmat.

Világűrnek nevezzük a világegyetem égitestek közötti (majdnem) légüres teret. Nincs egyértelmű, éles határ a Föld légköre és a világűr között. Egyes meghatározások szerint ezt a Kármán-vonal jelenti, mely körülbelül 100 km magasságában kezdődik. Más vélemények szerint ezt ott kell kijelölni, ahol a Földre visszatérő űreszközök szempontjából a légkör fékező hatása jelentős lesz, mely 120 km környékén kezdődik [\[2\]](#page-39-2). Egy égitest esetén a légkört alkotó gázok sűrűsége távolodva a felszíntől monoton csökken. Ezzel arányosabb a nyomás átlagértéke is csökken, amely alapján szintén meghatározható egy határ az űr kezdetének. Ezek alapján kb. 100 km magasságban húzódik a képzeletbeli vonal. Ezen felül létezik egy olyan (funkcionalista) megközelítés is, miszerint az űr onnan kezdődik, ahol már létezhet orbitális mozgás. Ez kb. 80 km-es magasságban kezdődik. A Föld légkörét (és ehhez hasonlóan minden bolygóékat is) több zónára oszthatjuk fel. Ezek a felszíntől távolodva: Troposzféra, Sztratoszféra, Mezoszféra, Termoszféra, Exoszféra (a [2.1.](#page-5-2) ábrán látható grafikusan ez a felosztás). Attól függően, hol húzzuk meg a határt, az űr a Mezoszférában vagy a

<span id="page-5-2"></span>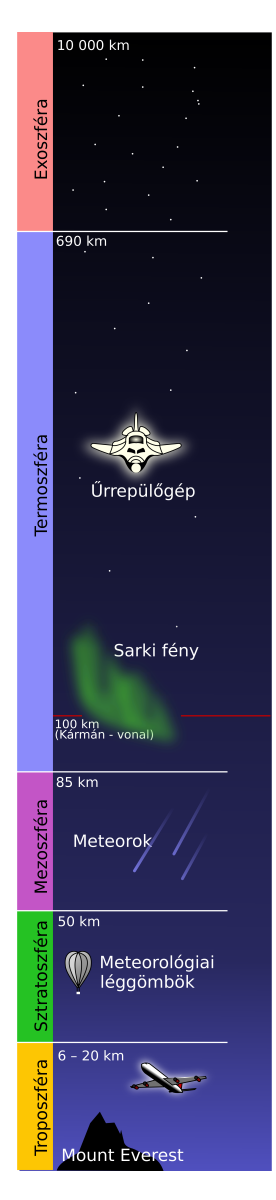

2.1. ábra. A légkör felosztása [\[1\]](#page-39-1)

Termoszférában kezdődik.

Minden egyes réteg sajátos környezettel, más-más domináns fizikai jellemzőkkel rendelkezik, amelyeket figyelembe kell venni a felbocsájtott űreszközök használata során. A műholdpályákról szóló részben részletesen leírom a figyelembe veendő paramétereket és azok hatásait.

#### <span id="page-6-0"></span>2.2. Űreszközök meghatározása

Az űreszközök csoportosítása elsődlegesen a betöltött funkció [\[3\]](#page-39-3), másodlagosan a felhasználási terület alapján történik. Műholdnak nevezzük azon eszközöket, amelyek valamilyen bolygó körül (akárcsak az "igazi holdak") és műbolygónak vagy mesterséges bolygóknak azokat, amik valamilyen csillag körül keringenek. Érdekes módon a holdak köré állított űreszközöket is műholdaknak nevezzük. Gyakorlati szempontból megkülönböztetjük az alapján is, hogy a Föld körül vagy más égitest körüli pályán keringenek, úgy hogy az objektum nevét a műhold elé illesztjük (pl. Föld körüli műhold).

<span id="page-6-1"></span>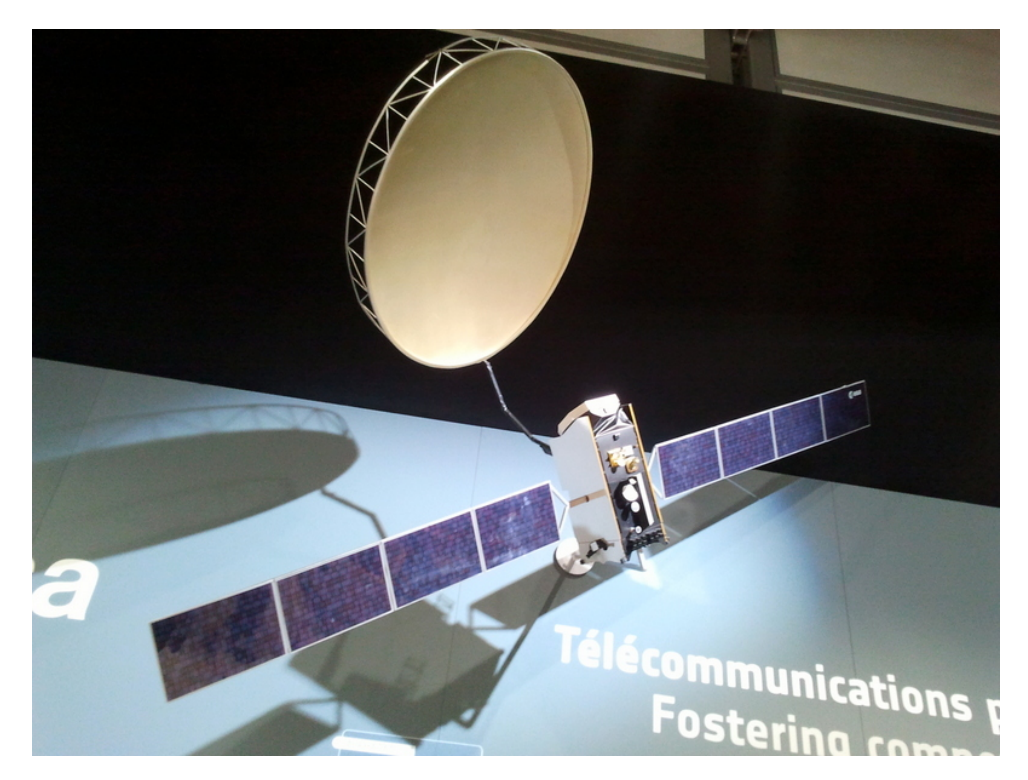

2.2. ábra. Az Alphasat műhold [\[4\]](#page-39-4)

Azon egységeket, amelyek leszállnak valamilyen objektumon és alapvetően emberi legénység nélküli, szondának nevezzük. Itt megkülönböztethetünk holdszondákat, bolygószondákat és üstökös űrszondákat.

Az űrben lévő tartós (akár emberi) használatra szánt építményeket űrállomoknak nevezzük. Az egyik leghíresebb ilyen a Nemzetközi Űrállomás (ISS) [\[5\]](#page-39-5). Az űrállomásokat az különbözteti meg az űrhajóktól, hogy nem képesek leszállni bolygó felszínén és csak kisebb pályamódosításra alkalmas hajtóművei vannak. Ezen felül saját létfenntartó rendszerrel is rendelkeznek.

Az űrhajók olyan űreszközök, amelyek az űrállomásokkal ellentétben képesek leszállni bolygón, illetve saját meghajtóval rendelkeznek. Abban az esetben, ha élőlény (kiváltképp ember) szállítására nem alkalmasak, akkor teherűrhajónak nevezzük. A korábbi objektumhoz hasonlóan, az űrhajók is rendelkeznek saját létfenntartó rendszerrel. Az olyan űreszközöket, amelyek többször használhatóak és repülőgép-szerűen le tudnak szállni, űrrepülőgépeknek nevezzük.

Az űreszközök tipikusan meghajtó rakéták segítségével kerülnek Földön kívüli helyzetükbe. A SpaceX [\[6\]](#page-39-6) projekt keretében kísérletek folytak és folynak olyan (űr)rakéták készítésére, amelyek az űrrepülőgépekhez hasonlóan többször használhatóak és a korábban ismertetett eszközök egy része kiválthatóak velük.

Jelen dolgozat szempontjából csak a műholdak az érdekesek (és a valamelyest ehhez hasonló műbolygók), illetve a műholdpályára állításhoz szükséges eszközök szabta korlátok.

#### <span id="page-7-0"></span>2.3. A lehetséges hajtóművek

Műholdak szempontjából a hajtóművek nem "kötelező" alkotórészek. Csupán akkor kerülnek implementálásra, ha a műhold használata során szükséges, hogy pályakorrekciót tudjon végrehajtani.

Alapvetően minden hajtómű úgy működik, hogy tolóerőt fejt ki, aminek hatására (Newton 3. törvénye) az űreszköz ellentétes irányba mozdul. Felhasználásból adódik, hogy az így létrehozott erőhatásra csak rövidtávon (mind időben, mind térben) szükséges fenntartani, ameddig a pályakorrekció megtörténik.

Itt alapvetően két meghajtás jöhet szóba: valamilyen reakcióval (például oxidációval) gázt fejlesztünk és a kilökődő gáz "tolja" az eszközt, vagy elektromágneses térrel részecskéket mozgatunk és az így kilökött részecskék mozdítják a műholdat. Mindkét esetben a reakció során felhasznált kiindulási anyagot üzemanyagnak nevezzük.

Az így keletkező erő, a következőképpen írható le:

$$
F_{\text{ered}5} = \sum_{i=1}^{N} a_i \cdot m_i,
$$
\n(2.1)

ahol  $F_{\text{eredő}}$  az eredő erő, melynek ellenereje mozdítja el az űreszközünket,  $a_i$  az *i*-edik részecske gyorsulása és  $m_i$  az i-edik részecske tömege. Azzal, hogy milyen hajtóművet használnak az egyes esetekben, a gyorsulást és/vagy a kiáramló részecskék tömegét illetve összmennyiségét határozzák meg. Az egyes hajtóműveket a felhasználás szempontjából fontos aszerint is jellemezni, hogy mekkora erőhatást képes maximálisan kifejteni, ezt milyen gyorsan, illetve milyen hatékonysággal. Ezen felül az is kérdés, hogy mennyire szabályozható az üzemanyag felhasználása.

Az ionhajtóművek egyik nagy előnye, hogy precízen szabályozható (ez a modellalkotás során is látszódni fog) és mechanikus alkatrészek nélkül is irányítható a kilépő részecskék pályája (és ezzel együtt lehetséges a fordulás megvalósítása). Hátránya, hogy ez az eljárás nem biztosít elegendő erőt ahhoz, hogy az űreszköz elhagyja a Föld légkörét vagy hirtelen, rövid idő alatt nagy gyorsító hatást fejtsen ki. Ugyanakkor az űrben kiváló hatásfokkal képes a működésre, gyakorlatilag folyamatos üzem mellett. Így összeségében hosszú idő alatt, alacsony üzemanyag-fogyasztás mellett akár nagy sebességek is elérhetőek.

#### <span id="page-7-1"></span>2.4. Műholdpályák

A műholdpályáknak [\[7\]](#page-39-7) néhány alapjellemzője van, amely alapján kategorizálhatjuk a felhasználásukat. Ezen megközelítés esetén a Föld körül keringő műholdak szempontjából lényeges paraméterekre szorítkozom:

- magasság,
- excentritás,
- inklináció,
- a keringés iránya,
- Egyenlítő feletti áthaladás ideje,
- ismétlődési ciklus.

A magasság során két adatot szokás megadni: perigeum (földközelpont), apogeum (földtávolpont). Ez természetesen általánosítható tetszőleges égitestre. Az excentritás az objektum elipszis pályájának lapultságát kifejező szám. Az inklináció a pályasík és az Egyenlítő által bezárt szög. A keringési idő az az idő, ami alatt megkerüli az adott objektumot a műhold. Az egyenlítő feletti áthaladás idejének angol rövidítése a LTAN - Local Tome of Ascending Node. Az ismétlődési ciklus alatt azt értjük, mennyi idő múlva halad el ugyanazon pont felett, ahol már korábban elhaladt (nem azonos a keringési idővel).

A dolgozat szempontjából három adat fontos a szimuláció során: magasság, pálya alakja és a tipikus űrkörnyezet. A következőkben ismertetem a legfontosabb műholdpályákat és a tervezés során esetlegesen figyelembe veendő paramétereiket [\[7\]](#page-39-7).

#### LEO

A LEO A Low Earth orbit (alacsony Föld körüli pálya) elnevezése. Szűkebb értelemben ez alatt a 300-1500 km magasan keringő űreszközöket, tágabb értelemben a 80-2000 km között keringőket is ide sorolhatjuk. A pálya alakja kör, vagy közel kör. Ebből kifolyólag kb. 24 óra alatt kerüli megebben az esetben a Földet. A magasságból adódóan az uralkodó űridőjárás könnyen lehetővé teszi az emberes missziókat is. Ezért üzemel többek között a Nemzetközi Űrállomás [\[5\]](#page-39-5) is ezen a magasságon.

#### MEO

Medium Earth Orbit pályák esetén 2000-36000 km magasságban helyezkednek el a keringő űreszközök, amelyek az ismétlődési ciklus ideje 2 és 24 óra között alakul. A pályák a Van-Allen öveket metszik, így nagy energiájú protokon becsapódására számítani kell.

#### **HEO**

Highly Elliptical Orbit pályáknál apogeum esetén több, mint 36000 km távolságban is lehet az űreszköz, míg perigeumnál 1000 km közelségében is megközelíthetik a bolygók. A pálya alakjából és jellegéből adódóan keresztezi a Van-Allen öveket.

#### GEO

A GEO a geostacionárius pályák elnevezése. Melyen lévő űreszközök keringési ideje megegyezi az adott égitest körülfordulási idejével (Föld esetében 24 órával). Magassága bolygónk esetén 35786 km.

#### Speciális pályák

Speciális pályáknak azt nevezzük, amelyeken nem tartósan, működési idejükben találhatóak az űreszközök. Ilyenek a transzfer pályák, amelyek azért szükségesek, hogy az egyes műholdpályák közt váltsanak az eszközök.

A pszeudó pályák azok a műholdpályák, amelyeket arra használnak, hogy az egyik pontból egy másik pontba eljuthasson a felbocsátott űreszköz.

Temető pályának azon műholdpályáknak nevezzük, amelyre azon űreszközök kerülnek, melyekre már nincs szükség, és így ne legyen útban az aktív eszközök számára.

Természetesen léteznek további pályák is, azonban a fent ismertetettek a legfontosabbak a feladat szempontjából. Alapvetően műholdak esetén a pályakorrekció az elsődleges oka a műholdak meghajtásának. A keringés pályája szabja meg, hogy csak a napszél hatását kell korrigálni, vagy a Föld (vagy más égitest) légkörének módosító hatását is.

#### <span id="page-9-0"></span>2.5. Kisműholdak meghatározása

A kisműhold önmagában nem egy definíció, alapvetően ez több, különböző méretű műholdat takar. Elsődlegesen arra vonatkozik a kifejezés, hogy a "klasszikus, nagy" műholdakhoz képest, ezek mind térfogatra, mind tömegre kisebbek. Általánosságban elmondható, hogy ez alatt az 500 kg (1100 font) alatti tömegű műholdakat értjük.

<span id="page-9-1"></span>Az elérhető definíciók közül az irányadó lehet [\[8\]](#page-39-8) az alábbi (a [2.1.](#page-9-1) táblázat):

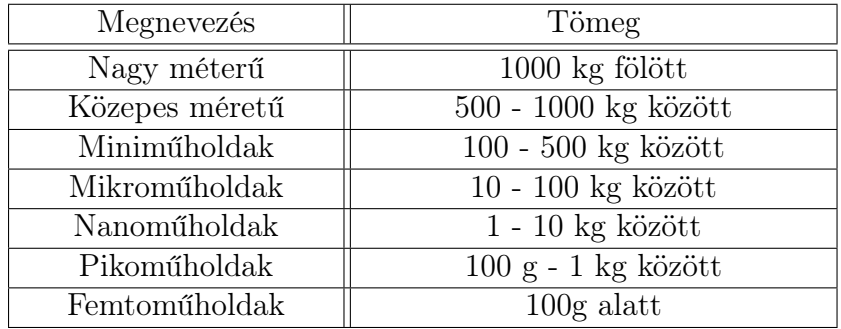

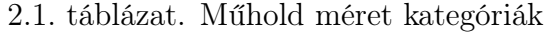

Bizonyos értelmezés szerint a nanoműholdakat lehet kisméretű műholdaknak nevezni, de más megközelítés alapján a közepes méret alatt minden kicsinek számít (dolgozatomban ez a besorolás szerepel). Ezen felül létezik három (híres) alkategória/szabvány amelyik jobban specifikálja a kisműholdakat, és további kritériumokat fogalmaz meg:

- CubeSat [\[9\]](#page-39-9)
- PocketQube [\[10\]](#page-39-10)
- CanSat  $[11]$

#### CubeSat

A CubeSat [\[9\]](#page-39-9) szabványt eredetileg a Kalifornai Állami Egyetem alapította 1999-ben. Céljuk ezzel az volt, hogy népszerűsítsék a kisműholdak fejlesztését (kiváltképp LEO pályákra). Az ezt gondozó honlapon [\[9\]](#page-39-9) nemcsak a specifikációi olvashatóak ennek a típusnak, hanem további információkat is az érdeklődők számára.

Jelenleg már csak web archívumon keresztül érhető el az egyik első olyan prezentáció, amely azt részletezi, hogy mi volt a szándék a kategória megalkotásával [\[8\]](#page-39-8). Lényegében egy kis méretű, "gyorsan" megalkotható és viszonylag olcsón fellőhető műholdat kívántak létrehozni.

Munkámhoz kapcsolódóan a legfontosabb értékek a következőek: térfogata  $10 \times 10 \times 10$ cm lehet, tömege legfeljebb 1,33 kg (2,9 font). Ezt a paramétertartományt 1U-nak (1 unit) nevezzük. Amennyiben ezt meghaladja a mérete, akkor ennek megfelelően skálázódik az U előtti szám (az első ilyen műhold értelemszerűen 1U méretű volt). A legfrissebb (2020 as) [\[9\]](#page-39-9) specifikáció szerint a következő szabványméretek léteznek: 1U, 1.5U, 2U, 3U, 6U és 12U. A skálázás szempontjából annyi eltérés van, hogy az 1U méretet leszámítva, a többi már nem kocka, hanem téglatest alakú. Annak, hogy a műhold mérete mekkora, abból a szempontból fontos, hogy az űrbe vivő űrhajó/rakéta maximálisan milyen mérettartományig képes befogadni a kisműholdakat. Azzal, hogy szabványosították a formát és a térfogat is, lehetővé tette olyan rendszerek használatát, amelyekkel könnyen és jól skálázhatóan lehet pályára állítani az ilyen eszközöket (mint például a tárolásukra szolgáló rekeszek kialakítása vagy a szabvány robot karok használata, melyek pályára állítják az eszközöket).

Az irodalomban találhatunk példát arra, hogy ilyen méretű műhold esetén az elektromos térrel megvalósított ionhajtómű működőképes konstrukció tud lenni [\[13\]](#page-39-13). Ezen mérettartományban elérhető hajtóerő a mN nagyságig terjed.

Ennek a szabványnak magyar vonatkozása a Masat-1 műhold, amely tanszéken készült és az első magyar fejlesztésű műhold volt [\[12\]](#page-39-12).

Összevetve egy QubeSat műholdat [\(2.3.](#page-10-0)ábra) és egy klasszikus "nagyműholdat" [\(2.2.](#page-6-1) ábra) látható, hogy a méreten kivűl az űreszköz struktúrája is más jelleget mutat.

<span id="page-10-0"></span>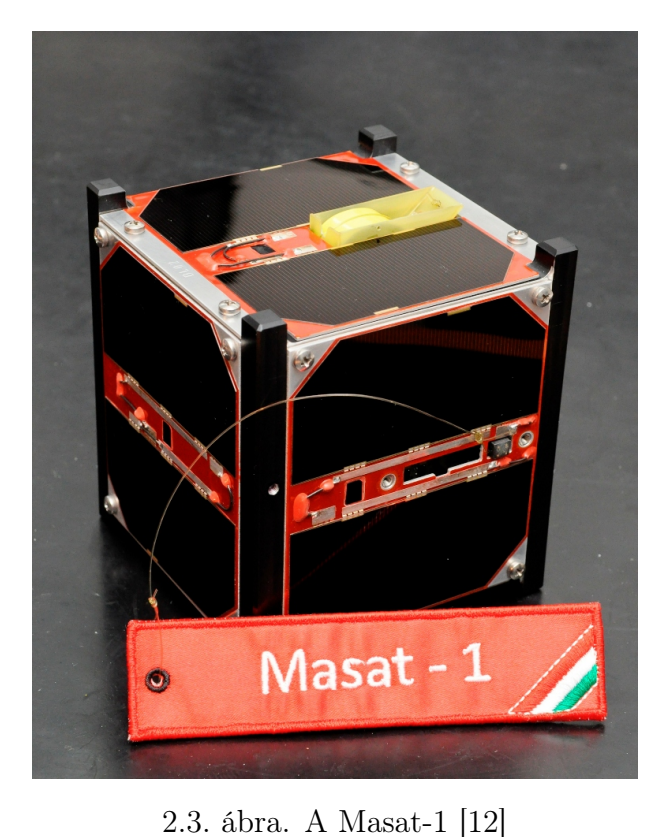

#### PocketQube

Dolgozatom írásakor (2020 ban) a PocketQube [\[10\]](#page-39-10) kategóriát

létrehozó eredeti dokumentum már csak az internetet archiváló oldalakon keresztül érhető el. Definíció szerint tömegében nyolcada a PocketQube-nak, azaz maximálisan 125 gramm. Térfogata ehhez igazodva maximálisan  $5 \times 5 \times 5$  centiméter lehet (ettől oldalanként maximálisan 0,8 centiméterrel lehet túllépni).

A CubeSat-hoz hasonlóan, itt is definiáltak méreteket. A definiált mérettartomány az 1P (értelmeszerűen 8P felel meg 1U-nak). Az első ilyen műhold egyébként 3P méretű volt.

Tanszéki vonatkozásban fontos megemlítenem a SMOG-1-et [\[14\]](#page-40-0), mint saját fejlesztésű

(természetesen nemcsak a tanszék munkatársai vettek benne részt) PocketQube méretű kisműhold.

#### CanSat

<span id="page-11-1"></span>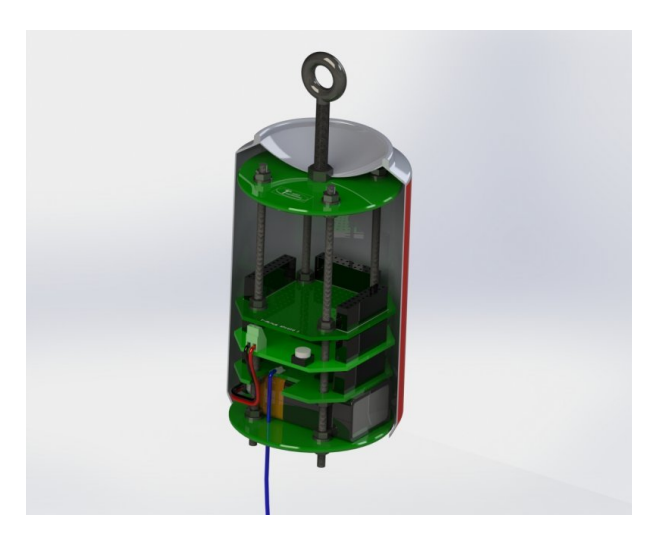

2.4. ábra. Egy tipikus CanSat felépítése [\[15\]](#page-40-1)

A CanSat [\[11\]](#page-39-11) egy olyan kisműhold kategória, melynek elsődleges célja az ezzel foglalkozók edukálása (a típus gyökerei az előző évezred végére tehetőek). Mint neve is mutatja, mérete egy tipikus fémdobozos űdítő méretét nem haladhatja (a [2.4.](#page-11-1) ábrán látható egy ilyen műhold sematikus felépítése) meg (átmérőben ez 66 millimétert, míg magasságban 115-öt jelent a tipikus hengeres elrendezésben). Ilyen méretű műhold még nem került az űrbe felbocsájtásra, ugyanakkor különböző szimulációs versenyeken rendszeresen szerepelnek. Tipikusan megtalálható az ilyen eszközökben minden kötelező rendszer elem (energiaellátás,

energiatermelés, központi vezérlés, kommunikáció, néhány szenzor stb.), ugyanakkor meghajtással tipikusan nem rendelkeznek. A korábban ismertetett speciális kategóriáktól eltérően, ennek a típusnak csupán egy hivatalos mérete és elrendezése van.

#### <span id="page-11-0"></span>2.5.1. A szimulációhoz szükséges következtetések

Az egyes dedikált kisműhold kategóriák sokkal kötöttebb és szabványosított dimenziókkal rendelkeznek, mint a klasszikus nagyműholdak, amelyek így lehetővé teszik a könnyebb tervezést. Ennélfogva jól felépített, kellően általános modellek könnyedén használhatóak az egyes valós eszközök szimulálására.

A CubeSat mérettartomány meglehetősen "nagy" méretű műholdakat is lehetővé tesz. Az irodalomban elérhető már elérhető ionhajtóművek képesek akkora tolóerő kifejtésére, amely elegendő LEO pályán a napszél hatását korrigálni, illetve egyéb apróbb pályakorrekciók elvégzésére.

Így a szimulációk során ezen mérettartományra szorítkozom elsődlegesen, ugyanakkor (elvi szinten) akár PocketQube mérettartományra is átskálázhatóak az eredmények.

### <span id="page-12-0"></span>3. fejezet

### Ionhajtómű szimulációja

Ebben a fejezetben bemutatom az ionhajtómű modelljét és annak szimulációját. Melynek eredménye fogja az optimalizáció bemenetét képezni. Először áttekintem a modellalkotáshoz szükséges lépéseket, majd az így készített modell szimulációjának főbb lépéseit mutatom be.

#### <span id="page-12-1"></span>3.1. Az ionhajtóművek működési elve

Az ionhajtóművek, mint nevük is mutatja, pozitív ionok "kilövésével" mozgatják az űreszközt (elméleti szinten negatív töltésű ionok felhasználásával is megvalósítható a meghajtás). Működési elvéből kifolyólag kizárólag ott használhatóak, ahol már kellően ritka a közeg, így már LEO pályán mozgó űreszközök esetében is alkalmazhatóak.

A pozitív (vagy esetlegesen negatív) töltésű ionokat a Coulomb-törvény alapján [\[16\]](#page-40-2) az elektromos tér gyorsítja. Legyen  $Q_1$  az ion töltése,  $Q_2$  az iont gyorsító elektródáé. Ekkor:

<span id="page-12-2"></span>
$$
\mathbf{F}_1 = \frac{1}{4\pi\varepsilon} \frac{|Q_1 Q_2|}{|r_{12}^2|} \mathbf{r}_{12},\tag{3.1}
$$

ahol  $\mathbf{F}_1$  a  $Q_1$  töltésre ható erő,  $\varepsilon$  a közeg permittivitása, az űrben ez megegyezik  $\varepsilon_0$ vákuum permittivitásával,  $r_{12}$  az 1. töltéstől a 2. töltésig mutató vektor.

Az így kialakult erő és az elektromos tér közötti összefüggést megkapjuk, ha az egyik töltést a forrásnak, másikat a teszttöltésnek választjuk. Legyen a mozgó ilyen a teszttöltés, ekkor ha ezzel leosztjuk (a [3.1\)](#page-12-2) egyenletet, akkor megkapjuk a kialakult elektromos tér (E) nagyságát:

$$
|\mathbf{E}| = \frac{1}{4\pi\varepsilon_0} \frac{|Q_2|}{|\mathbf{r}_{12}^2|}.
$$
\n
$$
(3.2)
$$

A keresett kapcsolat az E tér és az F között az alábbi alakot ölti:

$$
\mathbf{F} = Q\mathbf{E},\tag{3.3}
$$

ahol Q az üzemanyagként használt ion töltése. Gyorsulásukból származó ellenerő az űreszközt elmozdítja az eredeti pozíciójából:

$$
\mathbf{F} = m \cdot \mathbf{a},\tag{3.4}
$$

ahol **F** az eredő erő, m az ion tömege, **a** az ion gyorsulása.

Az ionhajtómű gyorsulása nagyon sokáig is tarthat. Ahhoz, hogy összehasonlítható legyen más meghajtásokkal, az alábbi alakban érdemes számítani[\[17\]](#page-40-3):

$$
F = 2\frac{\eta P}{gI_{sp}},\tag{3.5}
$$

ahol F az erő abszolút értéke,  $\eta$  a hajtómű hatásfoka, P a hajtómű teljesítménye,  $I_{sp}$ a "specific impulse" másodpercben (lényegében ezzel az értékkel érjük el az összehasonlíthatóságot). Ez egy átlagos ionhajtóműnél legalább 3000.

Az elektromos tér többféleképpen kialakítható, jelen dolgozatban a legegyszerűbb megoldással foglalkozom, miszerint néhány elektródával, elektrosztatikus módon gyorsított ionokkal működik a hajtómű. Ezt az elrendezést az 1960-as években [\[18\]](#page-40-4) alkalmazták először. Kis tolóerejű, nagy hatékonyságú hajtóműveket lehet készíteni ezen az alapon [\[18\]](#page-40-4). Az elrendezést a nemzetközi irodalomban "Gridded electrostatic ion thrusters" néven nevezik, vagy esetlegesen "Gridded ion thruster" megnevezéssel.

#### <span id="page-13-0"></span>3.2. Az elektrosztatikus ionhajtóművek felépítése

Az elektrosztatikus ionhajtóművek felépítése viszonylag egyszerű. Három nagyobb részből állnak:

- 1. Az üzemanyag tartályból,
- 2. Az elektródákból,
- 3. Vezérlésből.

Az 1. a valóságban igen összetett felépítéssel rendelkezik. Valamilyen eljárással az atomokat ionizálni kell (például elektron bombázással stb.), majd az így kialakult iont a Coulomb-törvényt kihasznál va átmozgatni a gyorsító elektródákat tartalmazó térrészbe.

<span id="page-13-1"></span>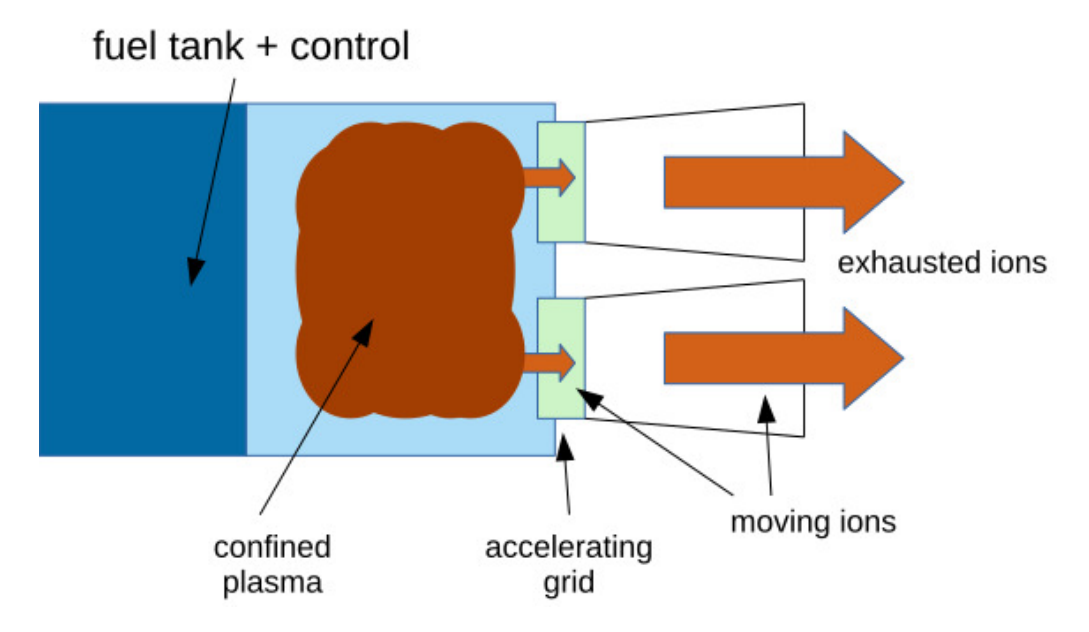

3.1. ábra. Az ionhajtóművek sematikus vázlata [\[19\]](#page-40-5)

2. pont tulajdonképpen egy olyan térrészt takar az űreszközben, ahol az ionokat (gyorsító) elektródák segítségével felgyorsítjuk és esetlegesen irányítjuk.

A folyamat alapvetően egyszerű. Ha egyszer beindítjuk, mindenféle külső behatás nélkül folyamatos gyorsítást biztosít az eszköz számára, mindaddig, ameddig az üzemanyag rendelkezésre áll (mint korábban is írtam, ez kis erőt eredményez, de jó hatásfokkal, ami sok idő alatt egy jelentős sebesség elérését is lehetővé teszi). Abban az esetben, ha nem folytonos üzemmódot várunk el a meghajtástól, akkor egy fokkal bonyolultabb a 3. pontban jelzett vezérlés.

A [3.1](#page-13-1) ábrán látható az elrendezés sematikus ábrája. Természetesen ezen egyszerű modellnek is alkotható bonyolultabb elrendezése. A feladat megoldása szempontjából ez a kérdés nem számít, a geometria megváltoztatásával minden további lépés megismételhető és ugyanúgy eredményre vezető lesz.

#### <span id="page-14-0"></span>3.2.1. Elektrosztatikus ionhajtóművek alkalmazása kisműholdakon

<span id="page-14-1"></span>Az irodalomban fellelhető, hogy CubeSat méretű műholdak esetén a meghajtás megvalósítható. Itt a legegyszerűbb megoldásnak az tűnik, ha a műhold hasábjának utolsó részén alakítjuk a meghajtót, ügyelve arra, hogy ne akadályozza a kilövést és a szabványos méretbe beleférjen.

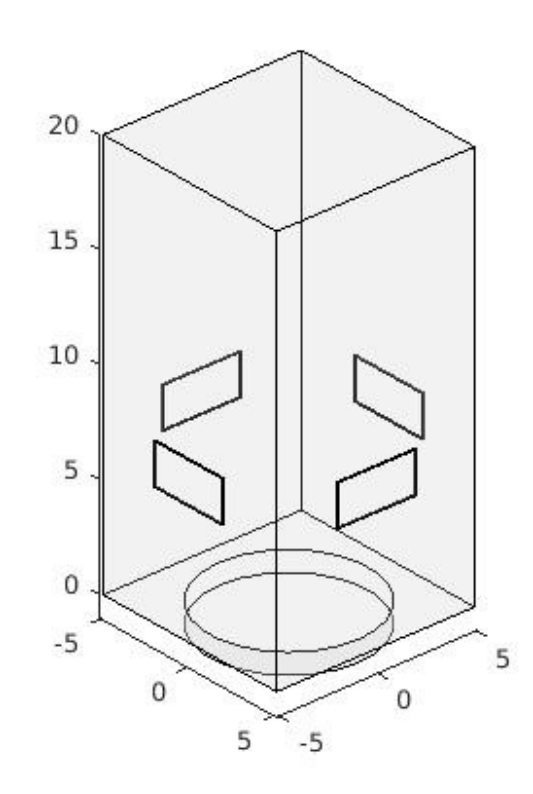

#### 3.2. ábra. A hajtómű egy lehetséges helyzete a CubeSat szabvány szerint megvalósított műholdban [\[19\]](#page-40-5)

A [3.2](#page-14-1) ábrán látható egy sematikus ábra arra vonatkozóan, hogyan lehetne egy ilyen elrendezést kialakítani. Alulról érkeznek az ionok a tartályból, középtájt a négy téglalap az elektródákat jelöli. Az ionsugár az ábra felső részén hagyná el az műholdat. A feltüntetett mennyiségek centiméterben értendőek.

Természetesen nem lehetséges akármilyen kicsi műholdban megvalósítani. De egy U6 vagy U12 méretű műhold esetén mindenképp elfér egy ekkora hajtómű.

#### <span id="page-15-0"></span>3.3. Ionhajtómű modell

A [3.2](#page-13-0) alfejezetben bemutatott ionhajtómű szimulációjához először szükséges megalkotni modellt és hozzá kiválasztani a legjobban illeszkedő numerikus eljárást.

#### <span id="page-15-1"></span>3.3.1. Megfontolások a fizikai működés alapján

A modellalkotás első lépése, hogy a fizikai tulajdonságok mentén az alábbi szükséges megfontolásokat megtegyem:

- 1. Az egyes potenciálok nem változnak, vagy legfeljebb nagyon lassan.
- 2. A mágneses mező hatásai elhanyagolható nagyságúak.
- 3. A geometria nem változik a folyamat során.

Mindezek alapján a probléma elektrosztatikus közelítéssel modellezhető.

Ehhez szükséges, hogy minden időbeli változástól eltekintsünk. Az 1-3. közötti megfontolások ezt a szándékot takarják. Természetesen a szándék nem elég ahhoz, hogy a modell helytálló legyen, szükséges megvizsgálni hogyan alakulnak az idevonatkozó egyenletek. Ehhez írjuk fel a (makroszkópikus) Maxwell-egyenleteket differenciális alakban, homogén, izotróp, lineáris közegekre:

$$
\nabla \times \mathbf{H} = \mathbf{J} + \frac{\partial \mathbf{E}}{\partial t},
$$
\n(3.6)

$$
\nabla \times \mathbf{E} = -\frac{\partial \mathbf{B}}{\partial t},\tag{3.7}
$$

$$
\nabla \cdot \mathbf{D} = \rho,\tag{3.8}
$$

$$
\nabla \cdot \mathbf{B} = 0,\tag{3.9}
$$

illetve, a hozzájuk tartozó konstitucios egyenletek:

$$
\mathbf{D} = \varepsilon_0 \varepsilon_r \mathbf{E},\tag{3.10}
$$

$$
\mathbf{B} = \mu_0 \mu_r \mathbf{H},\tag{3.11}
$$

$$
\mathbf{J} = \sigma \mathbf{E},\tag{3.12}
$$

ahol  $H$  a mágneses térerősség,  $J$  az áramsűrűség,  $E$  az elektromos térerősség,  $t$  az idő, **B** a mágneses indukció, **D** az elektromos eltolás,  $\rho$  a töltéssűrűség,  $\varepsilon_0$  a vákuum permittivitása,  $\varepsilon_r$  a relatív permittivitás,  $\mu_0$  a vákuum permeabilitása,  $\mu_r$  a relatív permbeabilitás,  $\sigma$  pedig a közeg vezetőképessége.

Az ionhajtómű csak az űrben, közel vákuumban fog működni, így  $\varepsilon_r$  és  $\mu_r$  értéke konstans 1-nek vehető jó közelítéssel. Az űr jó közelítéssel tökéletes szigetelő (mivel nincsen benne olyan részecske, amely a tér hatására elmozdulna), így  $\sigma \approx 0$ . Ehhez hozzátartozik az is, hogy a hajtómű által kilőtt ionok tulajdonképpen vezetőképes részecskék lesznek.

Ugyanakkor ennek hatásától most eltekintek. Mivel az 1. pontban kikötöttük, hogy a potenciálok (ha változnak is), legfeljebb lassan így tekinthetjük úgy, hogy  $\frac{\partial \mathbf{E}}{\partial t} \approx 0$ .

Az elektromos térben az esetleges örvényességeket az egyes ionok által keltett mágneses tér okozná, de korábbi pontban ezek hatását már elhanyagoltuk, így  $\frac{\partial \mathbf{H}}{\partial t} \approx 0$ . A vákuumban a töltéssűrűség jó közelítéssel 0, leszámítva az elektródák felszínét, illetve az az egy diszkrét pontot, amelyben egy-egy ion megtalálható (élve azzal a közelítéssel, hogy az egyes ionok ponttöltésnek tekinthetőek).

Összegezve az itt leírtakat, teljesül az elektrosztatikai modell alkalmazhatóságához szükséges feltétel, és bevezethető a szokásos módon egy skalárpotenciál:

$$
\mathbf{E} = -\nabla \phi. \tag{3.13}
$$

A kialakult elektrosztatikai modellt végeselem módszerrel célszerű megoldani, mivel az ilyne jellegű eljárások aránylag gyorsan számíthatóak, ami szükséges a nagyszámú bemenethez az optimalizációnak.

#### <span id="page-16-0"></span>3.3.2. A geometria

A geometria megalkotása során először kétdimenziós esetre szorítkozom, mivel kvalitatív vizsgálódás érdekében egy egyszerű modell megalkotása az elsődleges, és ebben az esetben így lesz minimális a számítási igény. Ez különösképpen az optimalizáció kérdéskörénél lesz kiemelten fontos. Ugyanakkor a legegyszerűbb elrendezéseknek (ahol ténylegesen csak egy síkban helyezünk el elektródákat és legfeljebb egy-két ettől eltérőt a fordulás megvalósításához) ez már egy kellően pontos modellnek tekinthető.

<span id="page-16-1"></span>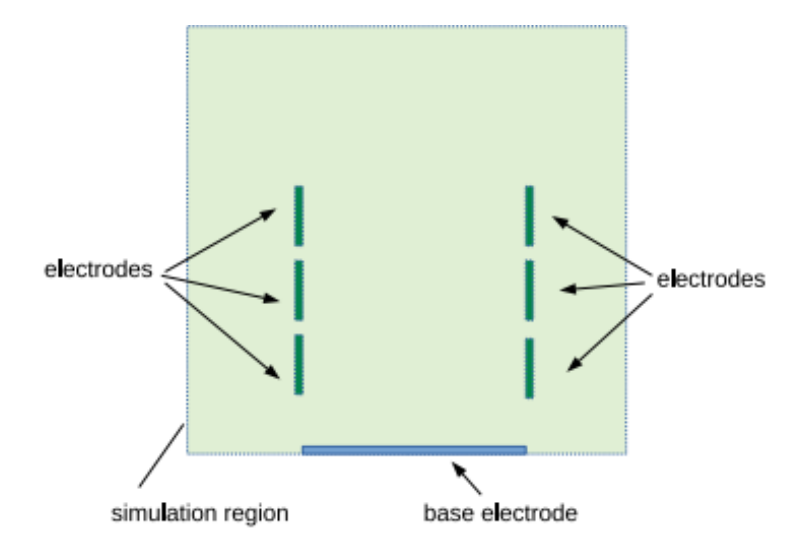

3.3. ábra. A használt modell elrendezés [\[20\]](#page-40-6)

A [3.3](#page-16-1) ábrán látható egy lehetséges elrendezést, amelyet én használtam a feladat megoldása során. Ennél a tényleges számítási tartomány nagyobb, mint az ionok gyorsításra használt térrész, alakja megegyezik a QubeSatok tipikus alakjával. Az egyes elektródák és a számítási tartomány közötti területet vákuum tölti ki.

Az ionok a báziselektróda felől érkeznek a gyorsításra szolgáló térbe, majd pedig a négyzet alakú számítási tartomány felső oldala mentén hagyják el a műholdat. Az egyes elektróda párok számát és helyzetét, illetve méretét állíthatónak terveztem.

#### <span id="page-17-0"></span>3.3.3. A probléma matematikai leírása

Az elektrosztatikának felírható a Laplace–Poisson-egyenlete, mely szükséges a végeselemszámításokhoz:

$$
\nabla \varepsilon_0 \nabla \phi = 0. \tag{3.14}
$$

Ez annyiban tér el az elektrosztatika klasszikus Laplace–Poisson-egyenletétől, hogy az egyenlőség jobb oldalán konstans 0 szerepel a töltéssűrűség helyet. Tulajdonképpen a megkapott eredmény az eredeti egyenletben az űr közelítő töltéssűrűségének behelyettesítése.

A geometria ismeretében a számítási tartomány szélére az alábbi peremfeltételt írhatjuk fel (Neumann típusú peremfeltétel), mellyel azt akarjuk modellezni, hogy a gyorsító teret fém burkolat vesz körbe:

$$
\frac{\partial \phi}{\partial n} = 0. \tag{3.15}
$$

A báziselektróda potenciálját tekintettem 0 értékűnek és ehhez képest értelmezhetjük minden más elektróda feszültségét (potenciálját). Ez gyakorlatilag Dirichlet típusú peremfeltételt eredményez minden elektródafelszínre:

$$
\phi_i = U_i. \tag{3.16}
$$

Mivel a megoldani kívánt probléma lineáris és a megoldás egyértelmű [\[16\]](#page-40-2), ezért elegendő egyszerre egy ion pályáját kiszámolni. Majd az egyes különálló eredményeket a szuperpozíció elve alapján összegezni és így megkapva az ionsugár szimulációját.

Az időbeli mozgása az ionoknak a következőképpen közelíthető a jelenlegi modellben: egy adott iterációban kiszámoljuk a kialakult E eletromos teret, majd ebből az ionra ható erőt. A következő iterációban az erővel arányosan arrébb helyezzük az iont és megismételjük az eljársát. Ekkor azzal a feltételezéssel élünk, hogy a számítás pillanatára az ion jó közelítéssel egy pontforrásként modellezhető.

Vagyis a Laplace-Poisson egyenlet megoldásából megkapjuk a  $\phi$  potenciált, amiből kiszámítható az  $\mathbf{E} = -\nabla \phi$  elektromos erőtér. A kialakuló erőt a következőképpen számíthatjuk:

$$
m\frac{\partial^2 \mathbf{r}}{\partial t^2} = Q\mathbf{E} = -\mathbf{F},\tag{3.17}
$$

ahol m az ion tömege, r az ionra mutató helyvektor (a báziselektróda középpontja az origó), t az idő, ami az iterációs lépések közötti ugrással lesz arányos, Q pedig az ion töltése. Tulajdonképpen az $\frac{m}{Q}$ az üzemanyagra jellemző hányados lesz. Célunk az, hogy az m lehetőségekhez képest legnagyobb legyen (a méretekhez képest nehézionról beszélhessünk).

#### <span id="page-17-1"></span>3.4. A szimuláció megvalósítása

A mezőszimulációs problémák egyik bevett megoldása a végeslem módszer (FEM) alkalmazása. Az ilyen szimulációk során a számítási tartományt elemekre osszuk (úgynevezett hálózás mentén) és ezen pontokban történik meg a kiindulási differenciál egyenlet megoldása, különböző fajtájú függvényközelítések segítségével. A kapott eredményt interpoláció segítségével általánosíthatjuk a teljes számítási tartományra. Előnye a módszernek, hogy kisebb memória igénye van, mint más tipikus alternatíváknak (mint például a végedifferenciális megoldóknak). Sok esetben ebből kifolyólag a leggyorsabb elfogadható eredményt az ilyen megoldók szolgáltatják. Egyértelmű hátrányuk, hogy a geometria változtatása esetén lényegében az egész folyamat az elejéről ismételendő, hiszen mind a hálózás és minden ráépülő lépés ismételendő. Jelen probléma szempontjából azért szerencsés, mivel relatíve gyors futás mellett, kellően pontos eredményt szolgáltat.

<span id="page-18-0"></span>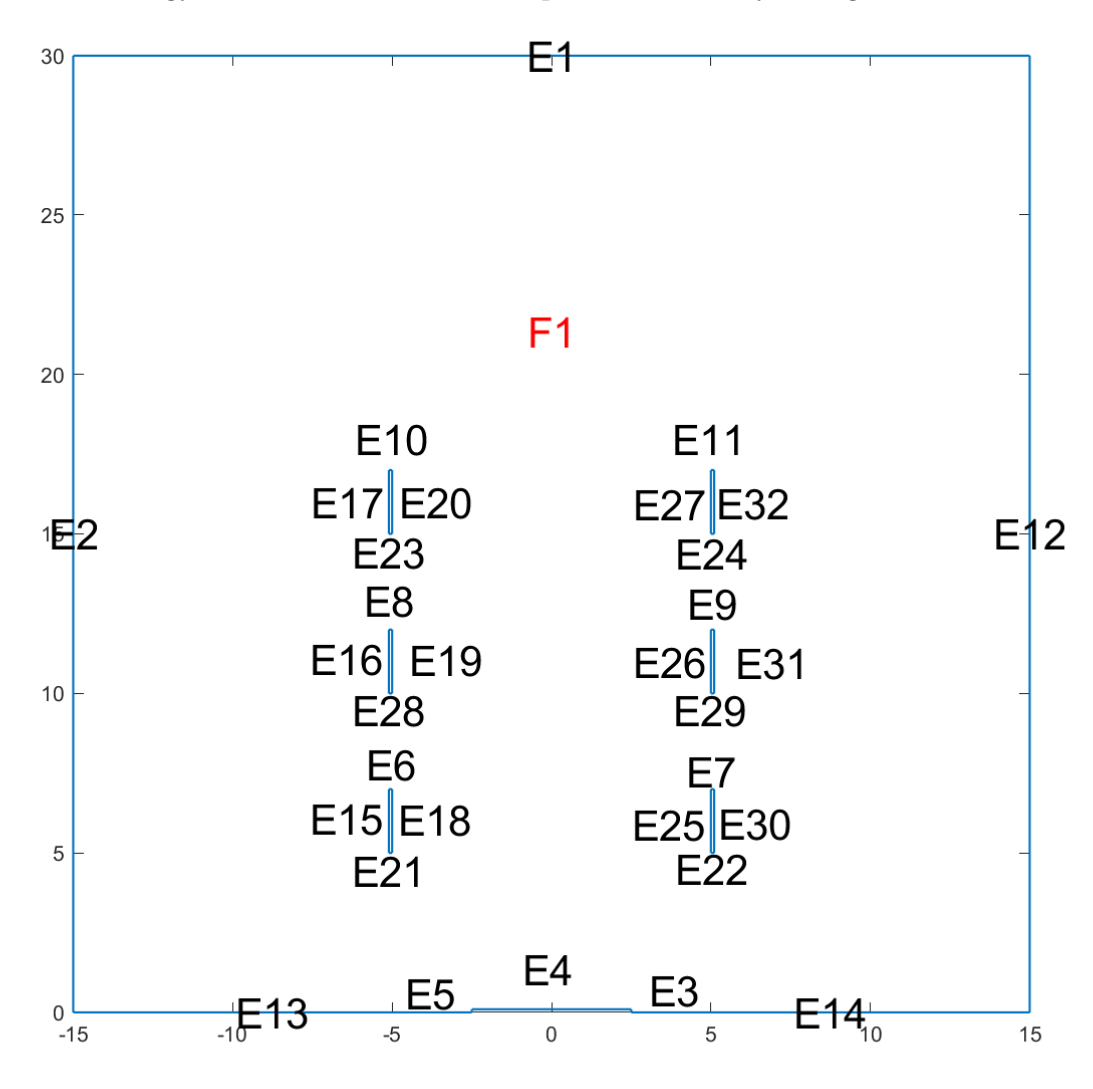

3.4. ábra. A FEM-hez használt modelltartomány

A FEM-szimulációt a Matlab <sup>R</sup> beépített PDETool <sup>R</sup> [\[21\]](#page-40-7) segítségével valósítottam meg. A korábban imsertetett okok mellett, további előnyt jelent az alkalmazás szempontjából, ezen eszköz. Kétdimenziós, elektrosztatikus problémák esetén a toolbox viszonylag jól használható. Mivel az optimalizációt is ezen nyelven implementáltam, különösképp előnyös, ha a szimulációt (melyről a következő fejezetben írok) is ebben a környezetben készül a gyorsabb adatkezelés végett.

A geometria megvalósítása során (a [3.4.](#page-18-0) ábra látható ennek eredménye a PDEToolban) az elektródák szélessége a magasságukhoz képest elhanyagolható (az egyes téglalapok a mellékelt ábrán). Ezen elektródák potenciálját egy-egy elektróda esetén ekvipotenciális felületként kezelem. A mellékelt ábrán (a báziselektródát leszámítva), az egyes elektródák potenciálja a négy peremfeltétel segítségével állíthatóak.

A teljes számítási tartományra (ábra jelölésével F1) a megalkotott Laplace–Poissonegyenlet megoldása lesz a feladat. Itt fontos leszögeznem, hogy az ion töltésének hatását elhanyagolom. Ennek az az oka, hogy az egyes elektródák tipikus fesztülségszintjeihez

<span id="page-19-1"></span><span id="page-19-0"></span>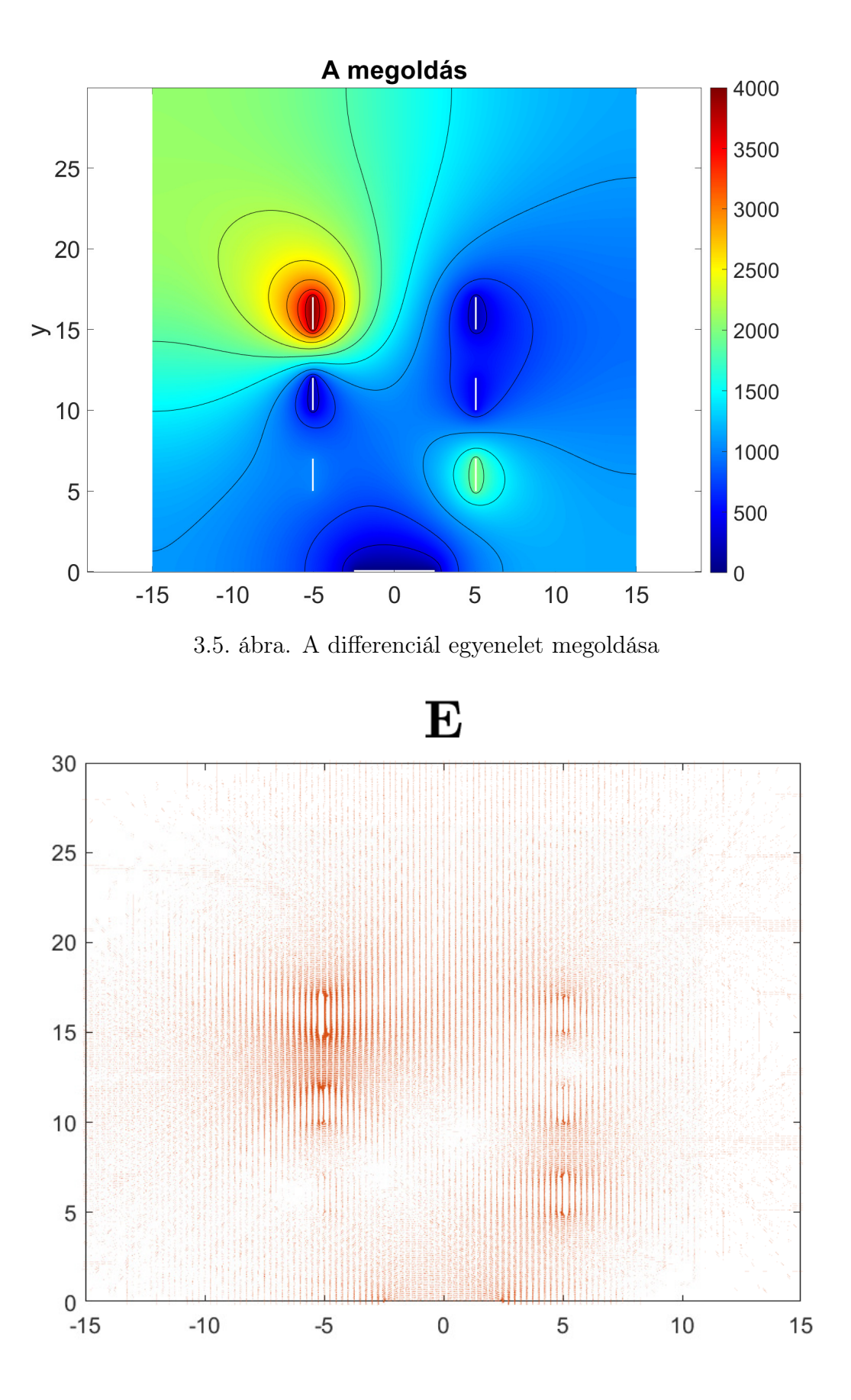

3.6. ábra. A potenciál gradiense, a kialakuló E tér

képest a hatásuk elhanyagolható. Ez akkor is igaz, ha több iont összefogva egy ionnyalábként kezeljük a problémát. A korábbiak mentén az így kialakított elektródák közül a báziselektróda potenciálja 0 V, ehhez képest van minden más elektróda potenciálja értelmezve.

A [3.5.](#page-19-0) ábrán látható egy megoldás, ahol az egyes gyorsító elektródák feszültsége [0, 4000] V közötti tartományban vehetnek fel értéket. Az így kapott megoldás gradiense (a [3.6.](#page-19-1) ábrán látható, a feltüntetett mennyiségek voltban értendőek) lesz a keresett E tér, ami gyorsítani fogja az iont.

<span id="page-20-0"></span>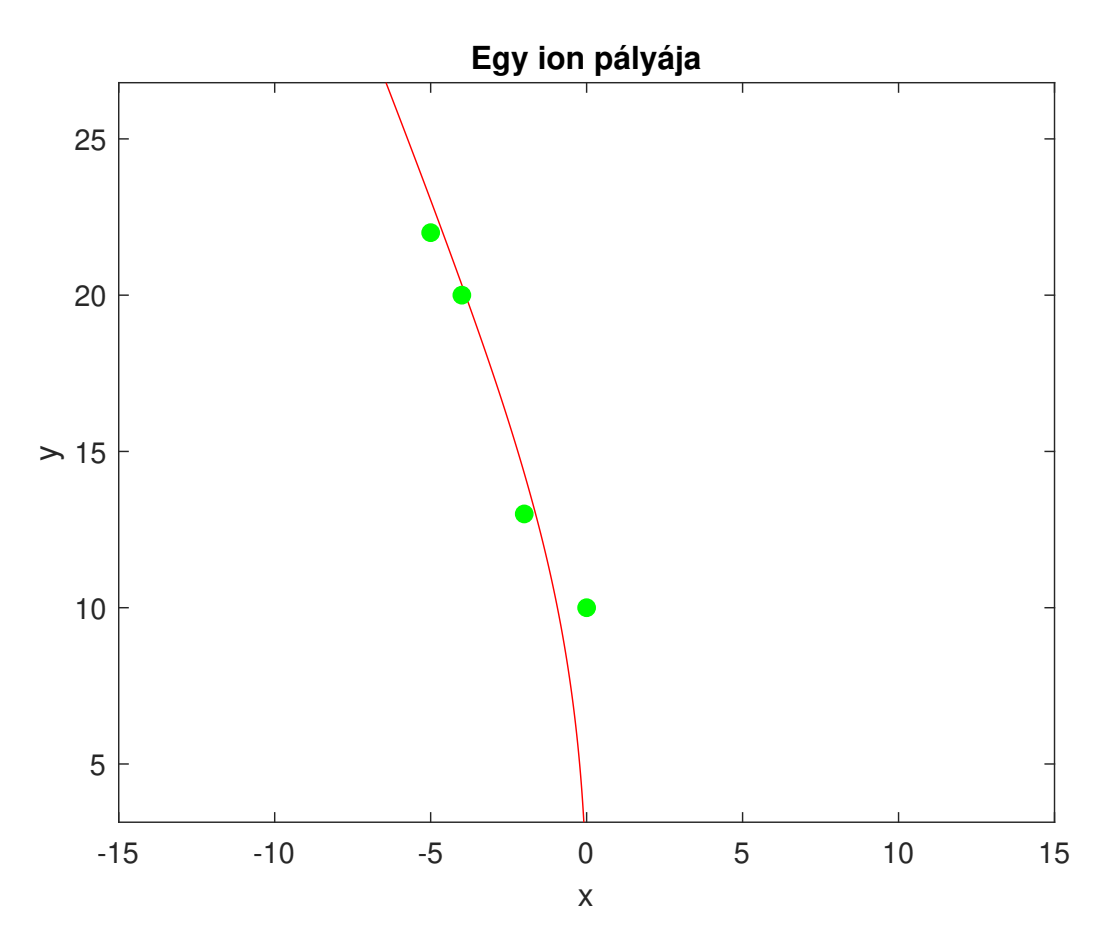

3.7. ábra. Egy ion pályája

Mint a mellékelt ábrákon is látható, a gyorsítótér végén található elektródapár kitüntetett szereppel bír. Az ion (és ezzel együtt az eszköz) fordulására legnagyobb hatással ezen pontokhoz tartozó potenciálnak lesz. Így tulajdonképpen minél közelebb van egy elektróda a báziselektródához, annál inkább a gyorsítás lesz az elsődleges feladata, míg attól távolodva a kívánt fordulás elősegítése lesz a domináns. Ugyanakkor viszonylag kevés elektródát használva, minden egyes ilyen objektum mindkét folyamathoz hozzájárul.

Miután a kialakuló elektromos tér számításra került (ennek a példa során használt adatok mentén az eredménye a [3.6.](#page-19-1) ábrán látható), egy-egy ion pályának meghatározása következik. A valóságban kialakuló ionsugarat a szuperpozíció elve alapján sok ion pályájának az eredőjeként kapjuk.

Az ion mozgását a beépített ode45 függvény [\[22\]](#page-40-8) segítségével számítottam ki. Nyilvánvalóan már az eredő tér meghatározásakor sem a valóságos eredményhez jutunk, hanem valamilyen numerikus közelítéshez és ez az eljárás is hordoz minimális plusz hibát, ugyanakkor az eredmények tükrében elfogadható . Erre látható példa a [3.7.](#page-20-0) ábrán is. A zölddel jelölt körök az optimalizációhoz használt referenciapontok helyeit jelölik, melyekről a későbbiekben lesz szó). A konkrét ábrán az éppen gyorsított ion, a báziselektróda középpontjába lép be az elektródák közötti térbe. A kapott eredmény megfelel azon elvárásoknak, hogy a mozgása (és ezzel együtt a gyorsulása) az E legnagyobb komponenseivel megegyező irányba mutat: a mozgás elején a jobb oldali gyorsítóelektródák körüli tér a domináns, majd a gyorsítótér végére a bal oldalon található legfelső elektróda körüli mező lesz hatással.

Összegezve az eddigieket úgy vélem, hogy a fent ismertetett konfiguráció/szimulációs eljárás elfogadható pontossággal modellezi. egy elektrosztatikus ionhajtómű működését. Az irodalomban fellelhető eredmények alapján QubeSat kategóriájú műholdak esetén egy teljes mértékben működő koncepció tud lenni, csupán biztosítani kell a megfelelő feszültségszinteket.

### <span id="page-22-0"></span>4. fejezet

### A paraméterek optimalizálása

Ebben a fejezetben bemutatom az optimalizáció lehetséges kritériumait., illetve egy megvalósítást.

#### <span id="page-22-1"></span>4.1. A lehetséges optimalizálási kritériumok

Optimalizálás alatt a probléma paramétereinek (valamilyen kritérium) mentén történő legjobb megválasztását értjük. Jelen esetben ehhez szükséges meghatározni az optimalizálandó paramétereket, illetve az elvárt működés kritériumait.

Az alábbi paramétereket lehet módosítani:

- 1. a geometriáját az elektródáknak és a meghajtónak,
- 2. az üzemanyagként használt ion fajtáját,
- 3. a gyorsítóelektródák számát,
- 4. a gyorsítóelektródák méretét,
- 5. az elektródák potenciálját.

Paraméterek közül az 1. számú kötött. QubeSat elrendezést használva a méretet előre meghatározottak, legfeljebb annyiban lehet variálgatni, hogy melyik szabvány szerint járunk el.

A jelenleg kapható kész ionhajtóművek viszonylag kevés üzemanyagfajtát használnak: xenont, kriptont, argont vagy jódot [\[13\]](#page-39-13). Itt tulajdonképpen az a döntő, hogy a megvalósítani kívánt műhold esetén melyik ionizálását tudjuk megoldani. Értelemszerűen minél nehezebb az ion, ugyanazon erőtér annál jobban gyorsítja, és ezáltal annál nagyobb lesz az eredő erő. Így ezen két paraméter optimalizálása nem része a jelenlegi munkámnak. Tulajdonképpen a vizsgálat tárgya az elektródák száma, helyzete és az ezek potenciálja.

Az elvárt működés kritériumai bizonyos értelemben egyszerűbbek, de némely körülmény figyelembevételével mégse. Abban az esetben ha, csupán azt akarjuk a működés során, hogy az űreszközt gyorsítsuk és az egyenes haladást biztosítsuk, akkor a probléma megoldása triviális: a lehető legnagyobb E teret akarjuk kialakítani. Azaz, olyan potenciál elrendezést keressük, aminek maximális a gradiense. Jelölje F az optimalizálni kívánt függvény, ekkor az alábbi a feladat:

$$
F = \max_{V} (-\nabla \phi), \tag{4.1}
$$

ahol V a teljes térfogatot jelöli.

Ez a feladat azzal bonyolítható tovább, ha minimalizálni akarjuk azt az energiamennyiséget, amivel a gyorsító térbe juttatjuk az ionokat. Jelen dolgozatban nem ez a felhasználás a vizsgálat célja.

Sokkal érdekesebb és összetettebb problémához jutunk, ha a hajtóművet csak pályakorrekciókra alkalmazzuk. Ugyanis ennél a felhasználásnál nem az a cél, hogy minden határon túl gyorsuljunk, hanem egy adott pozícióból egy másik meghatározott pozícióba juttassuk az űreszközünket. Léteznek olyan műholdpályák ahol nincs szükség folyamatos korrekcióra, így a hajtómű csak időszakosan működik. Ennél a problémánál az optimalizáció két részfeladatra bomlik: a kisműhold konstrukciójának optimalizálása, illetve üzemszerű működésének optimalizálása.

Az előbbi feladat tulajdonképpen azt jelenti, hogy a műhold tervezésekor eldől az elektródák mérete és a használható feszültségszintek. Egy adott konstrukcióban ezek fixek lesznek, üzemszerű működés során nem változtathatóak. A feszültségszinteknél a triviális megoldás a minél nagyobb jelszint megengedése (és tulajdonképpen ezzel optimalizáltuk is ezt a paramétert). Ennek ténylegesen a konstrukció során használt energiatermelés, ellátás és tárolás fog gátat szabni. Az elektródák mérete ugyanakkor egy optimalizálandó paraméter.

Üzemszerű működés esetén a pályakorrekcióhoz szükséges ionmennyiség és energia a kérdés, illetve a szükséges idő. Azzal, hogy ezeket előre optimalizáljuk, gyorsíthatjuk a műveletek végrehajtását, illetve gazdaságosabban bánhatunk az erőforrásokkal. Az energia és üzemanyagmennyiség egyszerű algoritmusokkal könnyedén optimalizálható. Az idő kérdése egy fokkal nehezebb. Ebben az esetben nemcsak a cél pozíciója a kérdés, hanem a két állapot közti idő. Ez előrevetíti azt, hogy a megoldás keresése során súlyozni kell a paramétereket, mennyire fontosak a végeredmény szempontjából. Pl. vegyünk egy képzeletbeli kisműholdat, ahol az az elsődleges, hogy minél hosszabb üzemidőt biztosítsunk a meghajtásnak azáltal, hogy a rendelkezésre áll még az üzemanyag. A pályakorrekció sebessége sem elhanyagolható, de a felhasználás szempontjából tudjuk, hogy két perc áll rendelkezésre ezen művelet elvégzésére, és a kijelölt pályától valamilyen előre definiált hibával térhet el. Ekkor az optimalizálás során az energia minimalizálása az elsődleges, mely a később részletezett módon az algoritmusban is megjelenik.

Összegezve az eddig leírtakat, az algoritmus megkonstruálása során az alábbi két fő feladat merül fel:

- 1. Tervezési: az elektródák pozíciójának és méretének optimalizációja.
- 2. Üzemszerű működés: az energia, üzemanyag és válaszidő optimalizációja.

#### <span id="page-23-0"></span>4.2. Az optimalizáció matematikai háttere

A megjelölt feladatok optimalizációja során meghatározunk valamilyen célállapotot vagy másképp megfogalmazva célértékeket és úgy módosítjuk az egyes paramétereket, hogy a valós (jelen esetben szimulált) és az ideális értékek között a hiba minél kisebb legyen [\[23\]](#page-40-9). Ez tulajdonképpen egy felügyelt gépi tanulást jelent, ahol ismerjük a kimenetelt és ezek alapján akarjuk megtalálni a legjobb súlyokat az egyes bemeneti paraméterekhez.

Jelölje t az elvárt kimenetet (t mint target) és a a szimulált/számított értékeket. A hiba a kettő különbsége [\[24\]](#page-40-10):

$$
e_i = t_i - a_i,\tag{4.2}
$$

ahol i az i-edik időpillanat.

LMS esetén a hiba négyzetét akarjuk optimalizálni, jelölje ezt F:

$$
F = e^{2}(i) = [t(i) - a(i)]^{2}.
$$
\n(4.3)

A pillanatnyi gradiensre alapozva, a leggyorsabban eljuthatunk ennek az F függvénynek a minimum értékéhez, ami a megoldás lesz a vázolt problémára:

$$
\nabla \hat{F} = \nabla e^2. \tag{4.4}
$$

Általánosságban a számított értéket az alábbi alakban kapjuk (a mátrixok és vektorok jelölésétől most eltekintek, mivel a súlyok megválasztásától függően több létező, eltérő dimenziójú felírás is lehetséges):

$$
a = f(W \cdot p + b), \tag{4.5}
$$

ahol az f valamilyen függvény, W a súlyok –a bemeneti paraméterek milyen mértékben számítanak az eredmény szempontjából, ezt optimalizáljuk tulajdonképpen– vektora vagy mátrixa, p a dimenzióban hozzáillő bemenetiparaméter-vektor, b a bias (ami lehet egy konstans 1 paraméter súlya is és akkor az előtte lévő tagban eltűnik).

Az áltanos esetnek LMS esetén az alábbi iterációs lépésre jutunk:

$$
W_{n+1} = W_n + 2 \cdot \alpha(n) \cdot e(n) \cdot p(n), \qquad (4.6)
$$

ahol  $\alpha$  a tanulási ráta (mely lehet időben változó), n pedig az iterációs lépés. Biasra:

$$
b_{n+1} = b_n + 2 \cdot \alpha(n) \cdot e(n), \qquad (4.7)
$$

Jelen szituáció annyival bonyolultabb az általánosnál, hogy az elektródák helyzete, mérete és feszültsége a megoldani kívánt egyenlet peremfeltétele. Vagyis az algoritmus az elvárt kimenet függvényében módosítja a bemeneti paramétereket, amelyek a differenciálegyenlet peremfeltételei lesznek:

<span id="page-24-0"></span>
$$
a = \text{Probléma} \left[ \text{Paraméterek}(W \cdot p) \right],\tag{4.8}
$$

ahol a Probléma a megoldani kívánt differenciálegyenlet, a Paraméterek pedig az optimalizálást képező paraméterek függvénye. Ez a felírás analóg egy 2 rétegű neurális háló felírásával:

<span id="page-24-1"></span>
$$
a = g \left[ W_2 \cdot f(W_1 \cdot p + b_1) + b_2 \right] \tag{4.9}
$$

ahol q és f valamilyen aktivizációs függvény,  $W_2$  és  $W_1$  pedig a súlyok vektorai/mátrixai,  $b_1$  és  $b_2$  pedig a döntési küszöb eltolásai.

Amennyiben így tekintünk az optimalizációs problémára, akkor tulajdonképpen a regressziószámítást egy kétrétegű neurális háló segítségével kerül megoldására (a [4.1.](#page-25-0) ábrán látható egy elemi neuron modellje, a korábban ismertetett jelölésekkel).

Amennyiben megfeleltetjük egymásnak a tagokat (a [4.8\)](#page-24-0) és (a [4.9\)](#page-24-1) egyenletekben, akkor azt kapjuk, hogy az aktivizációs függvények teljesen eltérőek az ilyen jellegű prob-lémáknál tipikusan használtaktól [\[24\]](#page-40-10),  $W_2$  konstans egység vektor/mátrix és  $b_2 = b_1 = 0$ .

Ugyanakkor tekinthetjük úgy is a problémát , hogy a PDE peremfeltételeit optimalizáljuk, viszont a hibát az alapján képezzük, hogy milyen hatással van a megoldásra. Fizikailag ez az értelmezés helytállóbb, a továbbiakban ezt használom. Ekkor szintén egy összetett regressziószámítást végzünk.

<span id="page-25-0"></span>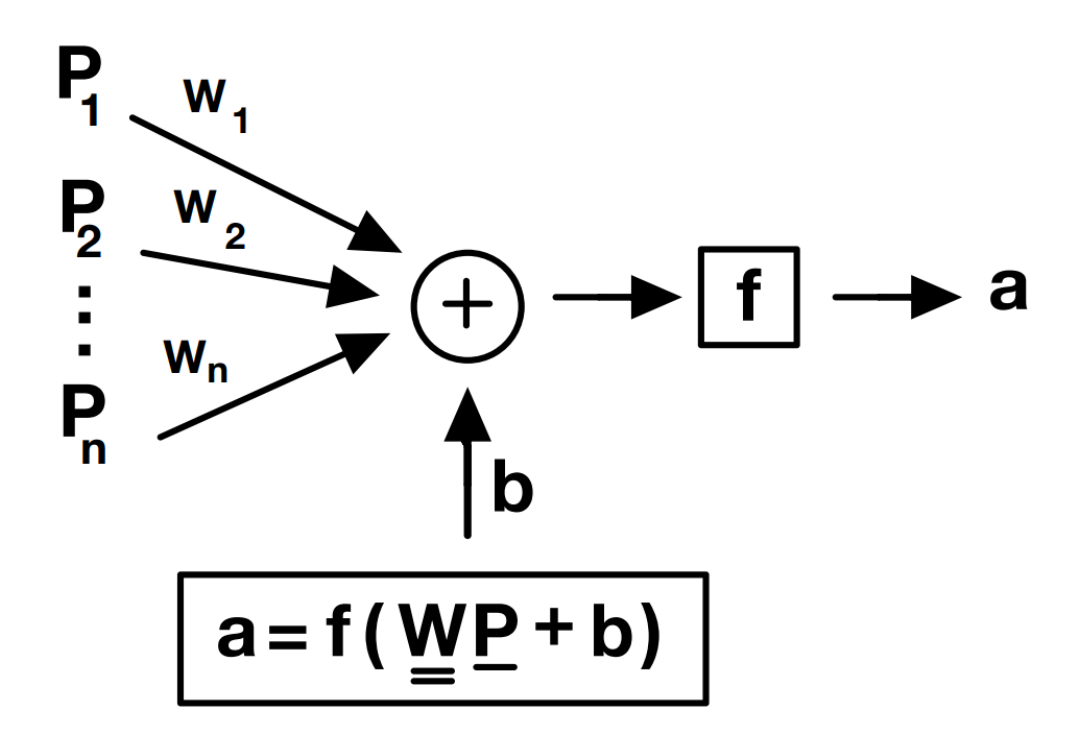

4.1. ábra. Egy elemi neuron értelmezése a neurális hálóban

<span id="page-25-1"></span>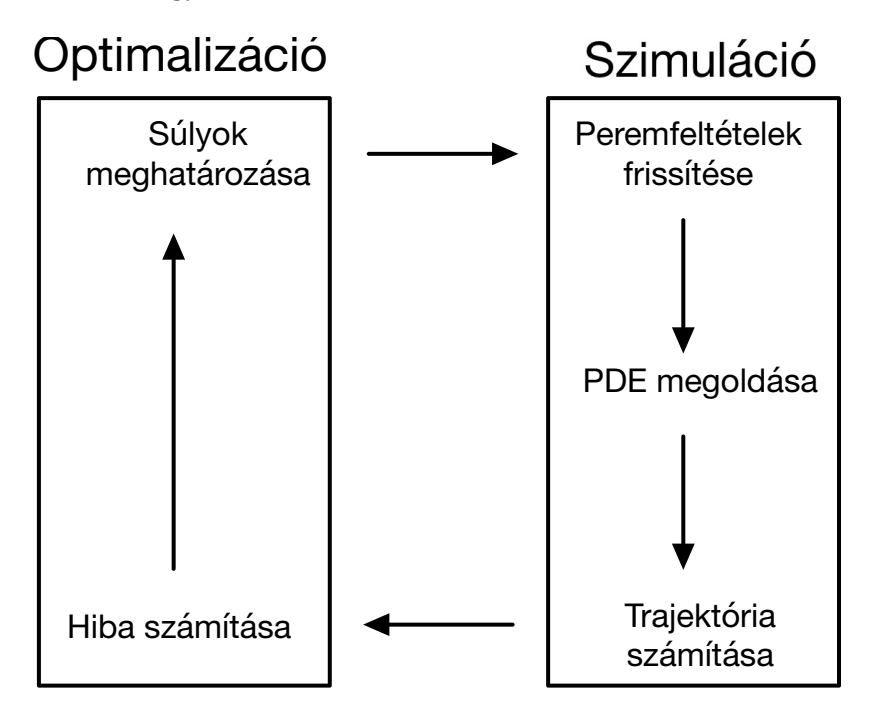

4.2. ábra. Az eljárás

A módszer működését tekintve a paraméterek helyes megválasztására lesz érzékeny. A potenciálok Dirichlet-típusú peremfeltételek, egy skalár értékkel megadhatóak. A keresett súlyok tulajdonképpen ezen mennyiségek, az algoritmus ezeket fogja finomítani a hibakritérium mentén. Ehhez igazítva a bemeneti paraméterek az egyes peremfeltételek felületei lesznek olyan megkötéssel, hogy csak azon területek számítanak bele, melyek a modelltartomány belső területével érintkeznek. A frissítési lépéseknek a korábban ismertetett LMS eljárásnak megfelelő lesz, mely a [4.2.](#page-25-1) ábrán látható.

Ahhoz, hogy gyorsítsuk az eljárást, szükséges, hogy az egyik oldal elektródáinak paramétereit megszorozzuk mínusz eggyel. Ezzel azt érjük el, hogy az algoritmust rákényszerítjük a drasztikusabb változásra. Abban az esetben, ha van prekoncepciónk az elvárt eredménnyel kapcsolatban, akkor a szorzótényezőket használjuk súlyokként is aszerint, hogy mely elektródáknál milyen mértékű változást akarunk elérni. Minél nagyobbra választjuk, annál drasztikusabb mértékben módosulnak az egyes potenciálok. A [3.4.](#page-18-0) ábra elrendezésében a [4.1.](#page-26-2) táblázatban látható paraméterekkel dolgoztam.

<span id="page-26-2"></span>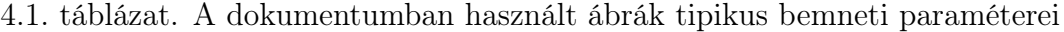

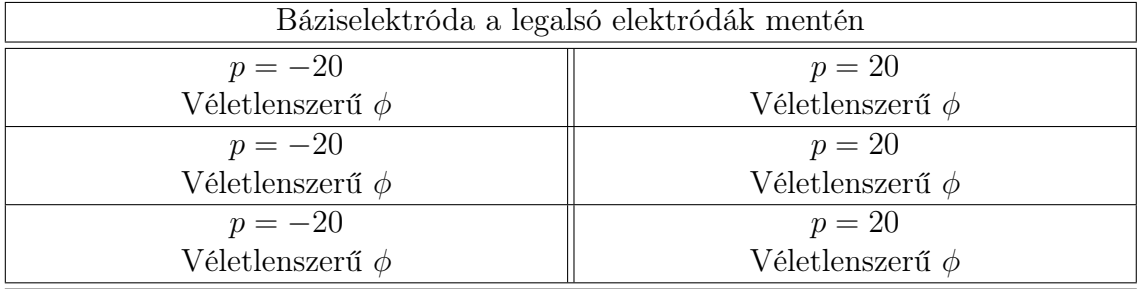

A negatív előjel megválasztása tetszőleges. Azzal, hogy a bementi paramétereket egyformának vettem, azt értem el, hogy minden elektróda egyformán "tanul".

A kezdőérték véletlen inicializálása azt a célt szolgálja, hogy –többszöri futtatást feltételezve– ne ragadjon le az eljárás egy lokális minimum környékén [\[24\]](#page-40-10).

#### <span id="page-26-0"></span>4.2.1. A tanulás gyorsítása

A felügyelt gépi tanulás egyik sarkalatos pontja a futásidő. [\[23\]](#page-40-9). Ennek gyorsítása során pár bevált eszközt alkalmazhatunk.

#### Batch-elés

Abban az esetben, ha a lehetséges kimenetek előfordulási valószínűsége egyenletes [\[24\]](#page-40-10), akkor a folyamat gyorsítása végett a hibát képezhetjük N iterációs lépés átlagával. Jelen szituációban ez fennáll, így alkalmazható az implementáció során.

#### Futásidőben változó tanulási ráta

A tanulási ráta kritikus. Ha túl nagy, az algoritmus nem tudja kellően megközelíteni a megoldást. Ha túl kicsi, akkor könnyen "beragad". A két szélsőséges esett között széles skálán állítható a ráta, mely minél nagyobb annál gyorsabb futás várható (általában). Az irodalom több [\[24\]](#page-40-10) eljárást is bemutat, amivel ez a probléma kiküszöbölhető, így ezeket alkalmazva valamelyest gyorsítható a folyamat.

#### <span id="page-26-1"></span>4.3. A megvalósult optimalizálás

A korábbiak mentén az optimalizálást két részre osztottam: tervezéskori, illetve működési optimalizálásra. Dolgozatom szempontjából jelen esetben csak az utóbbival foglalkoztam, így az előbbit csak nagy vonalakban vázolom.

#### <span id="page-27-0"></span>4.3.1. Tervezéskori optimalizálás

A feladat a következő: úgy elhelyezni az elektródákat, hogy a maximális legyen a kialakuló E tér. A méretüket ehhez a feltételhez igazítjuk.

Ennek megoldása egyszerű: olyan elrendezést keresünk, ahol a legnagyobb a potenciálnak a változása. Vagyis, használjunk minél nagyobb elektródákat, minél nagyobb feszültségszinten. Természetesen ennél pontosabb eredmény is adható, ugyanakkor munkámnak ez nem feladata most. A további feladatok szempontjából egy véletlenszerű, de fix elrendezést használtam.

#### <span id="page-27-1"></span>4.3.2. Működés optimalizálása

Két feladat lehetséges: gyorsítás vagy pályakorrekció. Jelen esetben utóbbi nem triviális problémával foglalkozom.

A legegyszerűbb feladat az egyes ionok útjainak előírása. Ekkor a fellépő erő az ion gyorsulásával egy irányba fog mutatni. Az ionok szuperpozíciójaként kapott ionsugár eredő gyorsulása határozza meg, merre fordul az űreszközünk. Célunk tehát az, hogy az ionok döntő többsége olyan gyorsulást szerezzenek, amely a kívánt irányba fordítja az űreszközünket.

Itt két lehetőség van: a kifejtett gyorsulás a megfelelő irányba állítja az űreszközt és a fellépő további zavaró hatások –ilyen lehet a napszél vagy LEO pályán a Föld légköre– eredőjeként szükséges ideig a pályáján marad. Másik esetben oszcilláló jelleggel érjük el a kívánt pozíciót. Az energiatakarékosabb, első eljárást részletezem ugyanakkor a közölt módszer alkalmazható a második esetre is.

Ekkor tegyük a következőt: írjuk elő az egyes ionok útját és kilépési irányukat (ezzel a gyorsulásukat is). Jó közelítéssel feltehetjük, hogy a gyorsító térből történő kilépés idején fennálló gyorsulással arányos lesz az űreszközünk ellenereje, mely alapján a pályakorrekciót elvégezzük.

Két kritérium megfogalmazásával is elérhetjük ezt a kívánt célt: előírjuk egy referencia pontban/tartományon az ion áthaladását vagy a gyorsulását. Előbbi a könnyebb feladat bizonyos értelemben, így először ennek vizsgálatával foglalkozom.

#### <span id="page-27-2"></span>4.3.3. Hely alapú hibaértelmezés

Ezen opció esetén referenciapontokat definiálunk az egyes mozgásformák kapcsán. Egy ilyen elrendezés látható a [3.7.](#page-20-0) ábrán is (zöld színnel jelölve). Az elvárt viselkedés az, hogy az egyes ionok mozgásuk során áthaladjanak a kijelölt pozíciókon. A hibát az adott magasságban található referenciapont és az ion helyzete közti euklidészi távolság alapján számítom:

$$
e = t_x - a_x \tvert_{t_y = x_y}, \t\t(4.10)
$$

ahol  $t_x$  az ellenőrzőpont  $x$  koordinátája,  $a_x$  az ion  $x$  koordinátája, ugyanígy az  $y$ koordinátákra. A módszer előnye, hogy gyorsan számítható, a pályák könnyen előírhatóak (referenciapontonként két-két koordináta segítségével).

Ez kiterjeszthető egy adott tartományra is, ekkor a hibát úgy értelmezzük, hogy a kívánt tartomány szélétől milyen messze van az ion a vizsgált pillanatban.

#### Tapasztalatok

A módszert Matlab <sup>R</sup> -ban implementáltam. A tesztelt mozgásformákra a fizikai képnek megfelelő, elvárt eredményeket kaptam. Egy optimalizált fordulás látható a [4.3.](#page-28-0) ábrán. Az előírt kanyarodás íve túl meredek lett az elrendezésnek.

<span id="page-28-0"></span>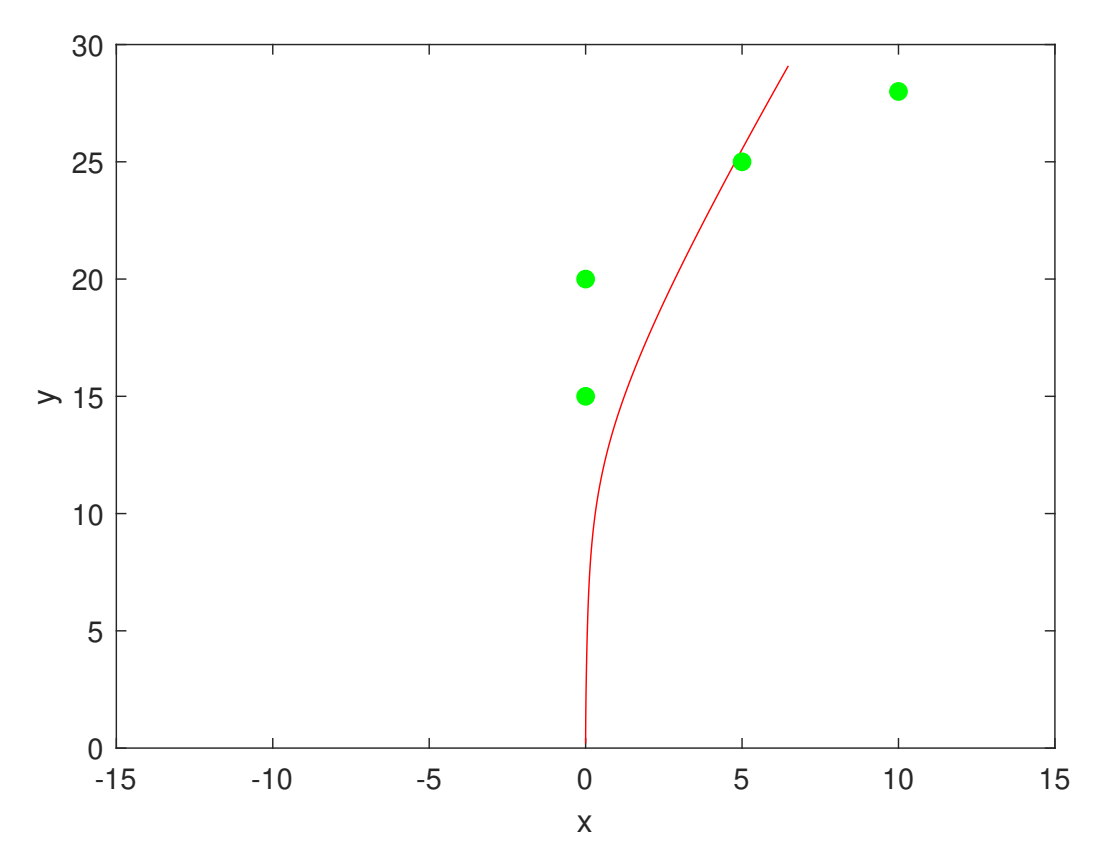

4.3. ábra. Jobbra kanyarodás

A módszer egyik korlátja, hogy túl kicsi és túl nagy fordulásokra sokszor nem várt eredményre jutunk. Amennyiben a fordulás közel esik az egyenes haladáshoz, lokális minimum lesz ez is a probléma szempontjából. Bizonyos esetekben az algoritmus hajlamos ezen nem kívánt cél felé konvergálni a megoldásban, ilyenkor a kapott adatokat sajnos el kell dobni. Nagyon éles fordulás esetén az a nemkívánt hatás áll elő, hogy a megtalált minimum egy olyan feszültség halmazhoz tartozik, amelyik lényegében nem gyorsít az ionon, csupán y szerinti koordinátáját módosítja. Ezen korlátokra a megoldás az állapot alapú hibaértelmezés.

Ezen felül létezik még egy optimum, amire esetlegesen ez a megoldás juthat: ha az ion nem mozog. Ez akkor fordul elő, ha a felvett referenciapontok túlságosan is lehetetlen helyzetet kíván vagy ezen állapothoz közeli a kiindulási feltételek. Ehhez tartozóan minden elektróda potenciálját 0-ra számítja az algoritmus. A megalkotott hibakritérium mentén, ez is egy minimum, melyet az utófeldolgozás során kell mellőzni.

Maga a probléma olyan, mintha egy görbét kellene illeszteni néhány (vagy jelen esetben sok) pontra, ahol a szabadsági fokaink száma a gyorsító elektródákkal lesz arányos. A tapasztalatok azt mutatják, hogy az utolsó néhány elektródapár fogja leginkább meghatározni az ion irányát. A többi gyorsítóelektróda csupán a kívánt gyorsítást tudja elérni. Ezen témakör precízebb értelmezésében is segít az állapot alapú hibaértelmezés.

A referenciapontok felvétele kritikus. Amennyiben viszonylag sok pontot határozunk meg az egyenes haladás irányának kis környezetében, akkor az algoritmus az ehhez fog

<span id="page-29-1"></span>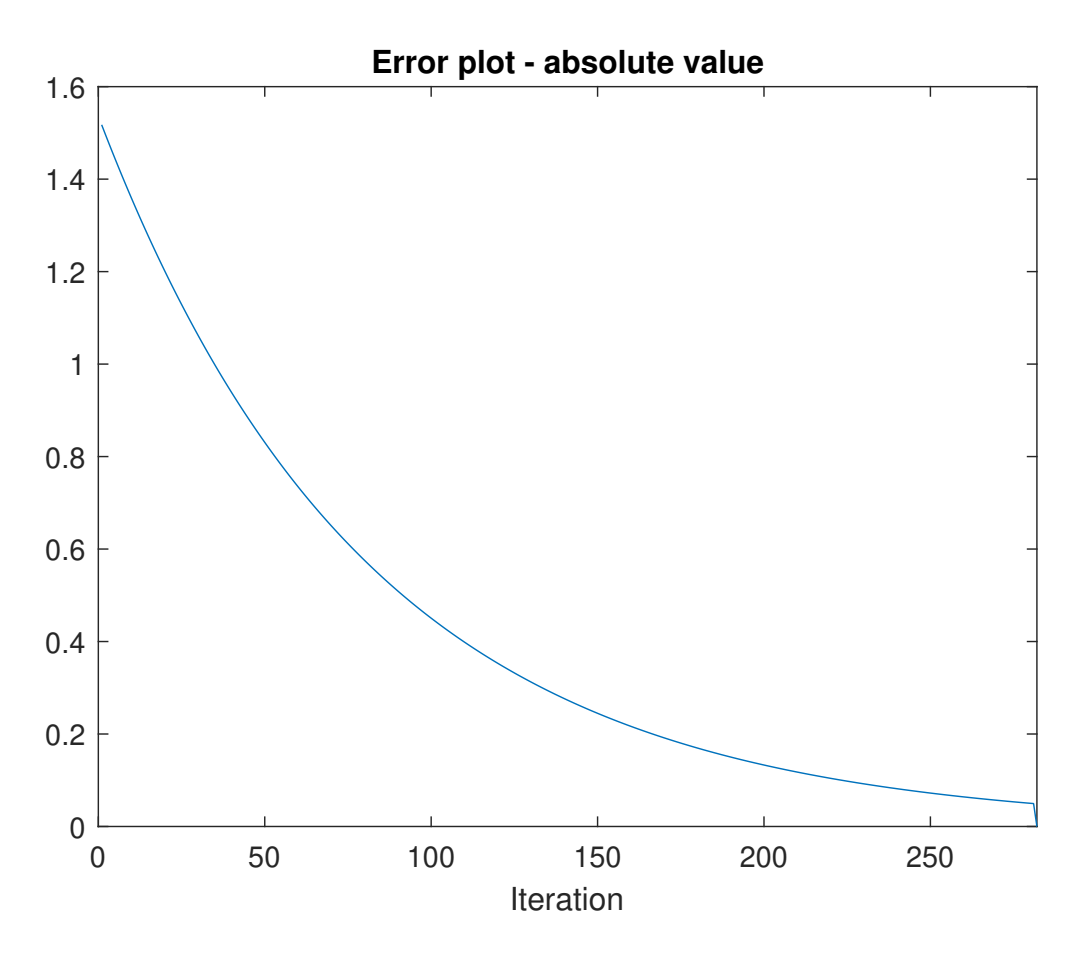

4.4. ábra. A hiba alakulása - durva határ esetén

tartani. Azért látom szükségét előírni mégis ilyen referenciapontoknak, hogy ne ütközzön az ion a gyorsítóelektródákkal. Ezért úgy vélem, hogy az ilyen pontok száma legfeljebb fele lehet az összes referenciapontnak. Ezen felül az lehet még megoldás, ha a referenciapontokat súlyozzuk, és ezek nem egyforma mértékben járulnak hozzá a hiba értékéhez.

#### <span id="page-29-0"></span>4.3.4. Állapot alapú hibaértelmezés

Jelölje a vizsgált pillanatban az ion állapotát a, melynek négy értéke van: x koordináta,  $y$  koordináta és a gyorsulásvektor (melyet  $a_x$  és  $a_y$  komponensekre bontunk). Ugyanezt felírhatjuk egy referenciapontra, vagy tartományra (az éppen vizsgált referenciaértéket jelöljük t-vel).

A szokott módon értelmezett hiba:

$$
\begin{bmatrix} e_x \\ e_y \\ e_{ax} \\ e_{ay} \end{bmatrix} = \begin{bmatrix} t_x \\ t_y \\ t_{ax} \\ t_{ay} \end{bmatrix} - \begin{bmatrix} a_x \\ a_y \\ a_{ax} \\ a_{ay} \end{bmatrix}.
$$
 (4.11)

Ekkor arra az eredményre jutunk, hogy négy (vagy amennyiben több paraméterű állapotot választunk, akkor több) hibafüggvényt kell optimalizálni. Nincs arra semmiféle biztosíték, hogy ugyanazon paraméterek mellett lesz az összesnek a minimumhelye (minél kisebb a hibafüggvény, annál kisebb az eltérés). Két lehetőség áll fenn a probléma megoldása során: neurális háló alapú optimalizálás vagy a korábbi módszer módosítása. Jelen <span id="page-30-0"></span>probléma megoldására az utóbbit választottam.

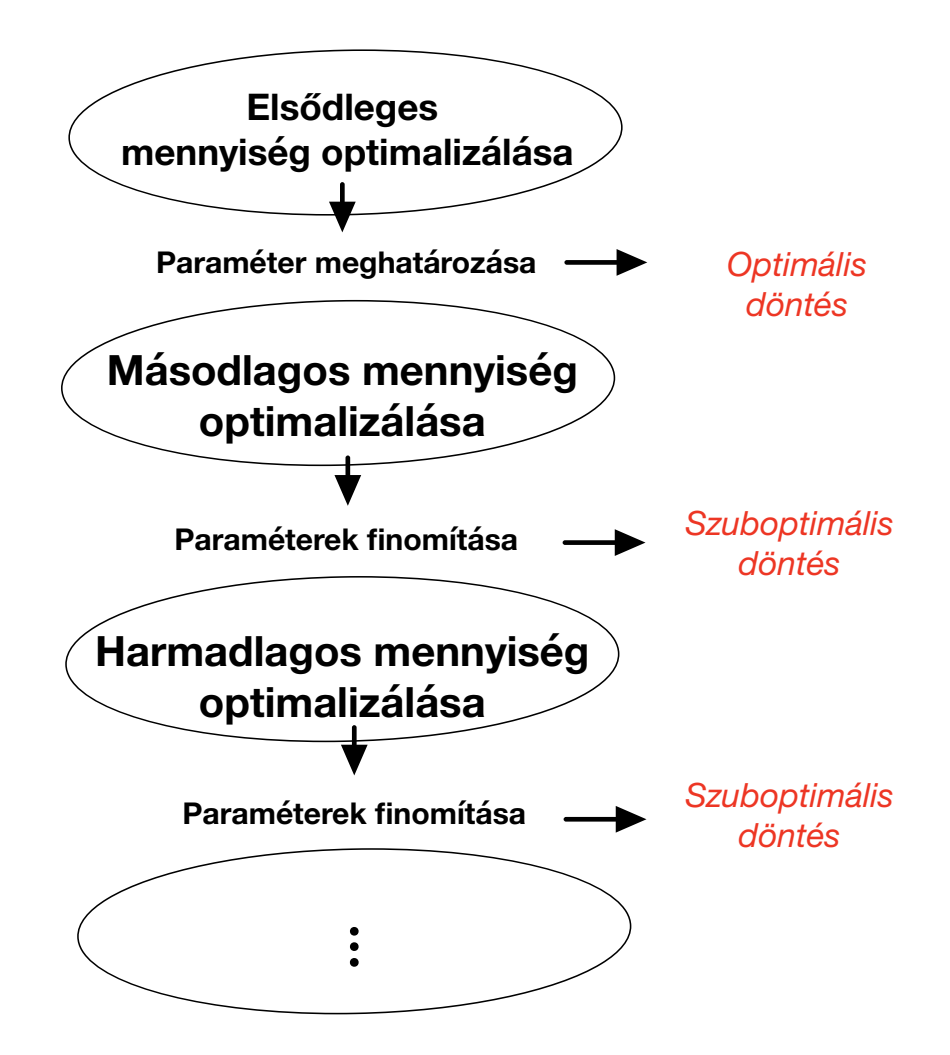

4.5. ábra. Az állapot alapú optimalizálás lehetséges megvalósítása

Ennek során szükséges az egyes optimalizálni kívánt kritériumokat rangsorolni (vagy másképp megközelítve súlyozni). Itt fordulás esetén az y irányú gyorsulás az elsődleges, gyorsulás esetén az x irányú. A pozíció helyzete ehhez igazítva a második helyre kerül. Az így rangsorolt probléma esetén az eljárás a következő: minden hibafüggvényhez definiálunk egy kívánt pontosságot, mely az optimalizáció leállási feltételei lesznek.

Első körben a legmagasabb prioritású paraméter optimizálása a feladat. Amint ez elérhető precizitással sikerült, utána jöhet a sorban következő költségfüggvény optimalizálása. Itt azzal a kritériummal élve, hogy a magasabb prioritású paraméterek hibája nem nőhet a meghatározott határ fölé. A prioritási szinten az alsóbb paraméterek szempontjából ez szuboptimális döntésnem minősül (habár elvi szinten az sincs kizárva, hogy előforduljon az az eset, hogy több hibafüggvénynek is ugyanaz legyen az optimuma). Az eljárás algoritmusa a [4.5.](#page-30-0) ábrán látható. Az eredmény grafikus formában megegyezik a hely alapú optimalizálás esetén látottakkal.

Összeségében a módszer a tapasztalatom alapján működőképes.

#### <span id="page-31-0"></span>4.4. Numerikus tesztpélda

Az eddig leírtak könnyebb érthetősége miatt álljon itt egy egyszerű példa az elkészült algoritmus használatára. A korábban bemutatott geometriát véve kiindulási alapként a [3.4.](#page-18-0) ábrán látható elrendezéssel, ahol a hossz egy egysége a valóságban 0,5 centiméternek felel meg, ezzel egy U6 méret körüli QubeSat műhold meghajtásáról beszélhetünk. A hálózás során válasszuk a maximális elemméretet 0,2-nek, mely a tapasztalatok alapján kellően pontos eredményt szolgáltat. A kapott eredményt interpoláljuk (lineárisan) 100-szor sűrűbben, mint a kiindulási eredmény volt és ezen számított megoldás segítségével számítsuk az ion mozgásának pályáját. Az így összeállított szimuláció fogja az optimalizáció tárgyát képezni.

Az egyszerűség kedvéért használjunk hely alapú hibaértelmezést, négy referenciaponttal, mely eredménye könnyen áttekinthető. A [4.1.](#page-26-2) táblázatban látható bemeneti paramétereket használjuk az optimalizálás kiindulásaként. Az egyes elektródák lehetséges feszültségeit fizikai megfontolások alapján korlátozzuk be 0 V és 4000 V közé.

<span id="page-31-1"></span>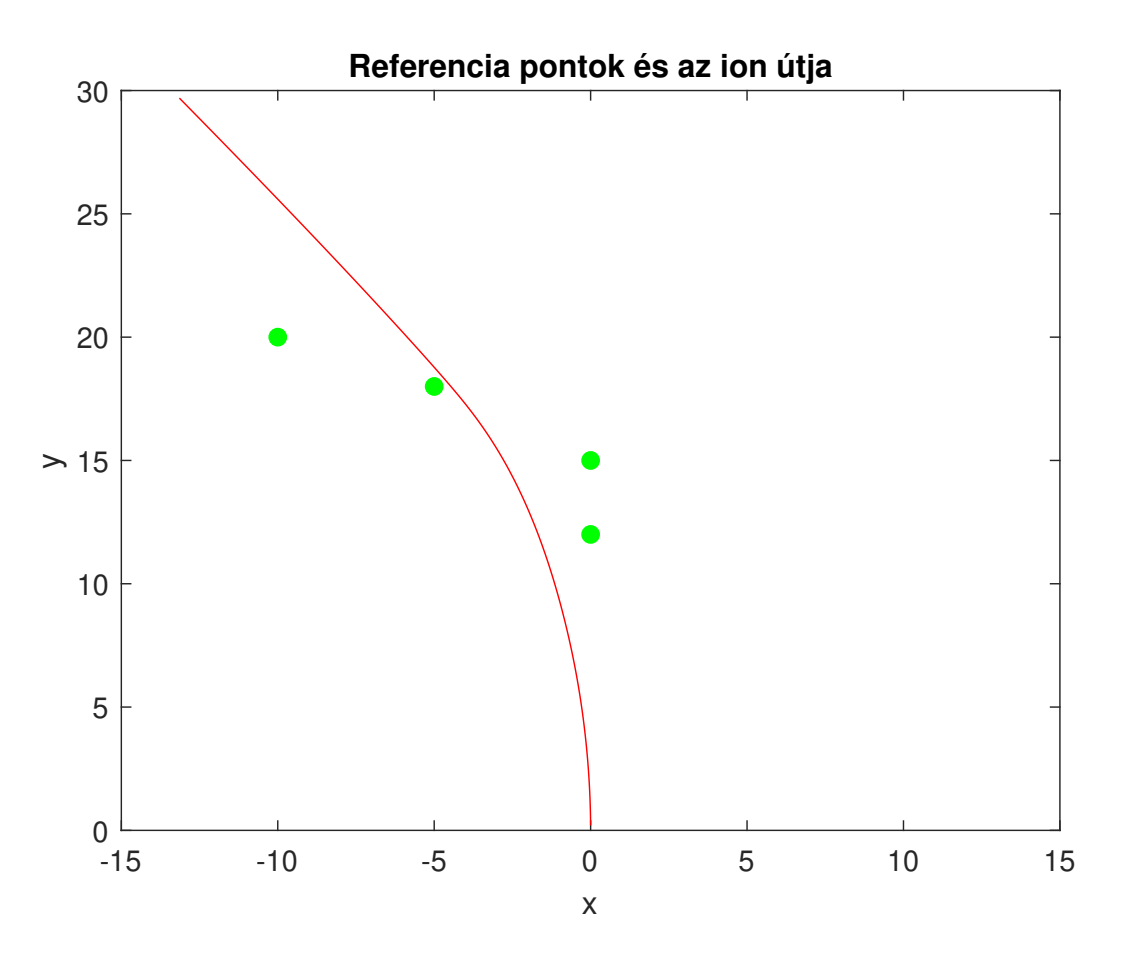

4.6. ábra. A példa során felvett referenciapontok és a hozzájuk tartozó ion pályája

A négy referenciapont segítségével határozzunk meg egy kívánt fordulási irányt az ion számára. Ennek során azzal ne foglalkozzunk, hogy a rendelkezésre álló szabadsági fokok mellett kivitelezhető-e a folyamat. Az algoritmus dolga, hogy találjon egy olyan állapotot, mely ehhez közeli. Arra az egyre figyeljünk, hogy az ion útját ne keresztezze elektróda. Minden kontrollpont legfeljebb egy elektróda felszíne mellett helyezkedhet el, benne vagy mögötte nem. A [4.6.](#page-31-1) ábrán láthatóak az eddig leírtak. Megfigyelhető, hogy az előírt mozgás nem megvalósítható, ugyanakkor a lehetőségekhez mérten illeszkedő <span id="page-32-0"></span>görbét kaptunk eredményül. Az egyes potenciálok értékei az alábbiak szerint alakulnak [\(4.2.](#page-32-0) táblázat)

| Báziselektróda a legalsó elektródák mentén |                   |
|--------------------------------------------|-------------------|
| $\phi_5 = 1505$ V                          | $\phi_6=0$ V      |
| $\phi_3 = 1292$ V                          | $\phi_4 = 1054$ V |
| $\phi_1 = 1314$ V                          | $\phi_2 = 824$ V  |

4.2. táblázat. A példa során kapott eredmények

Alapvetően a feladat során csak útvonalra optimalizáltunk, mégis az algoritmus eredménye alapvetően gyorsít az ionon. $\phi_6$ esetében ha nem állítottunk volna be $0$ V-os alsó korlátot, akkor az elektróda értéke feltehetőleg negatív tartományba lenne.

A folyamat során a hiba alakulása a [4.7.](#page-32-1) ábrán látható.

<span id="page-32-1"></span>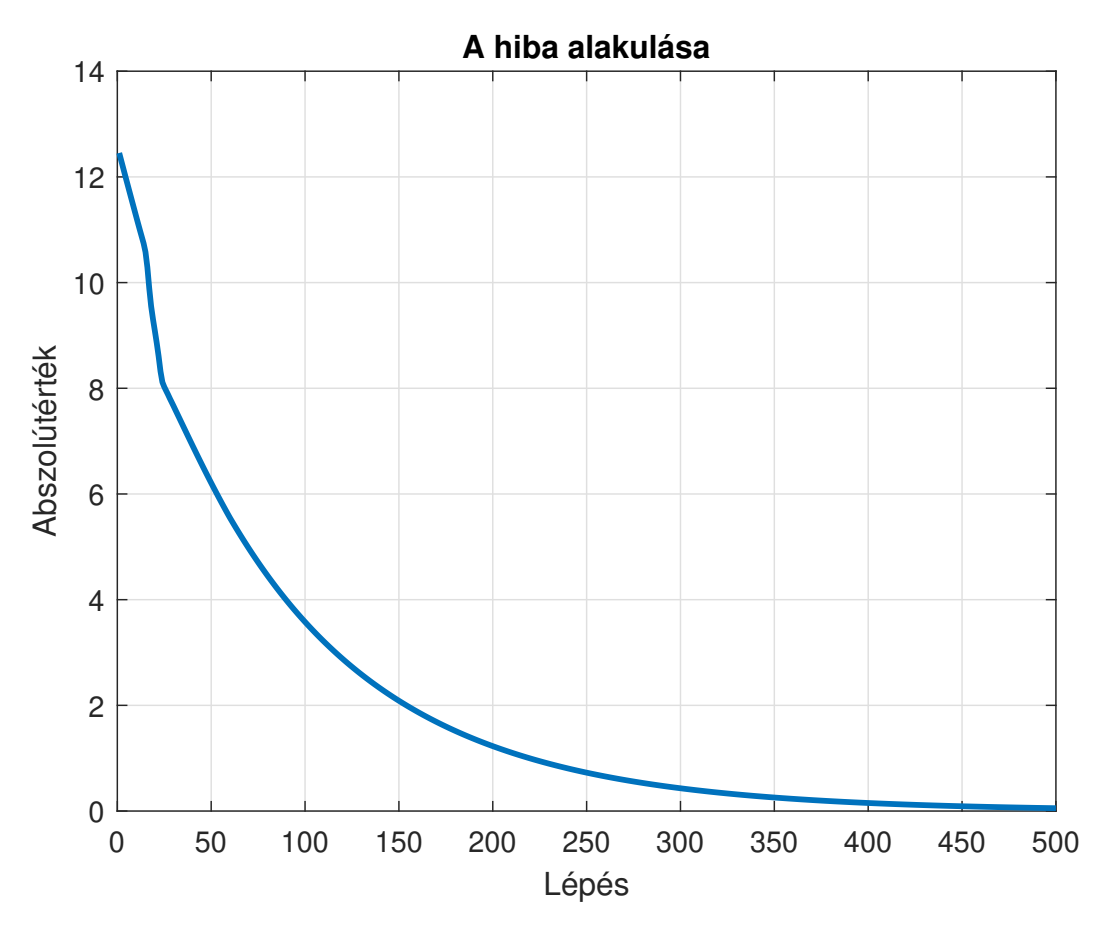

4.7. ábra. Az optimalizáció hibájának alakulása

Az algoritmus leállást a beállított kilépési feltétel (a hiba abszolútértékére vonatkozó kritérium) teljesítése okozta. A futás során a hiba minden egyes lépéssel szigorúan monoton csökken, exponenciális jelleggel, a leállási feltétel környékén már nagyjából beállt értékkel.

Ábrázolva az egyes lépések során a kontaktusok potenciáljának alakulását kapjuk a [4.8.](#page-33-0) ábrát. Az egyes képek sorrendje a korábbi elrendezés logikáját követi. Megfigyelhető, hogy a hiba értékének beállása mellett, a kialakult feszültségszintek változása is lelassult, megállt.

<span id="page-33-0"></span>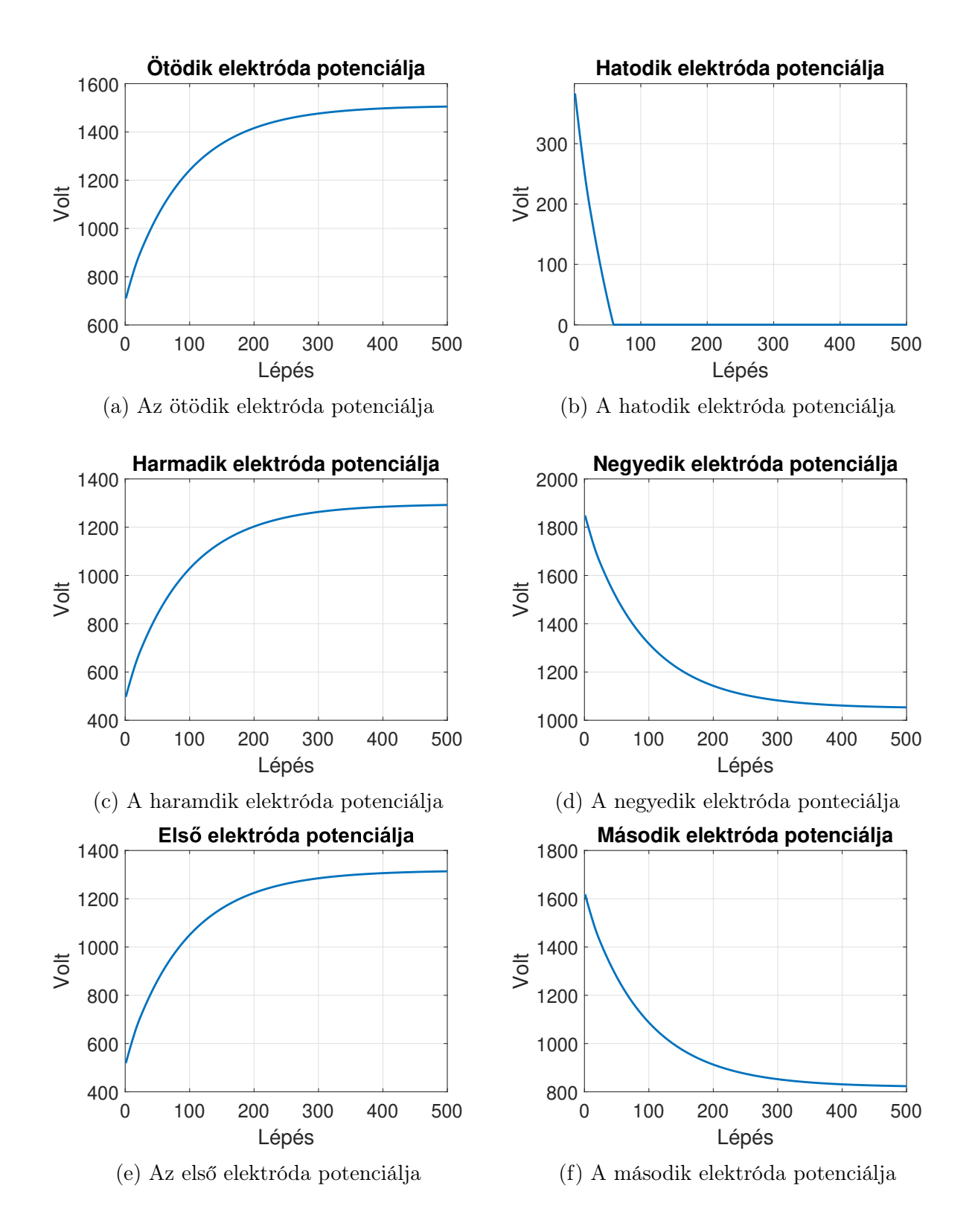

4.8. ábra. A potenciálok alakulása a tanulási folyamat során

Külön érdekes a [4.8b.](#page-33-0) ábrán látható eredmény, melynél a beállított feszültségkorlát megállította az optimalizációt. A görbe jellegét összevetve a többi elektróda értékeivel, azt a következtetést vonhatjuk le, hogy legalább még 100 ciklus erejéig drasztikus csökkent volna értéke. Tulajdonképpen a beállított paraméterek kapcsán ez egy optimális eredménynek mondható, ugyanakkor azon állapothoz képest, ha nem korlátoznánk a használható feszültségszinteket, ez egy szuboptimális megoldás. A feszültség korlátok

közé szorításának oka a valós működés modellezése, miszerint a megépített kisműhold áramkörei meghatározzák a használható szinteket.

Egy számítás önmagában kevés. Szükséges ugyanazon bemeneti paraméterek mellett, de mindig véletlenszerű kezdeti potenciálok mentén több futtatást végrehajtani. Az így kapott eredmények (kivéve az esetleges hibás részeredményeket, melyekről korábban beszámoltam) átlagát tekinthetjük a legjobb potenciálértéknek az adott mozgásformára.

Abban az esetben, ha ezeket előre kiszámoljuk egy űreszköz esetén, akkor a működés idejében elegendő a potenciálok értékeit betölteni a memóriájából és a kívánt pályakorrekció könnyedén elvégezhető.

Amennyiben állapot alapú optimalizálást alkalmazunk, akkor tulajdonképpen az eddigiekben bemutatott eljárást ismételjük, plusz egy feltétellel. Gyakorlatilag ugyanezen ábrákat kapjuk eredményül (csak annyiszor, ahány hibafüggvényünk van), így ezek publikálástól eltekintek, mivel az Olvasó számára többlet információt nem hordoz.

A kellő alapossággal elvégzett számítások tulajdonképpen növelik az ionhajtómű üzemidejét azáltal, hogy a kellő mennyiségű iont használjuk fel a kívánt mozgásokra (cél, hogy minél nagyobb mértékben minimalizáljuk az űreszköz véges üzemaynagkészletének fogyasztását). Abban az esetben, ha az energiatermelés nem megoldható, akkor még a villamosenergia-fogyasztás optimalizálása is jelentős tényező lesz az űreszköz használata szempontjából.

#### <span id="page-34-0"></span>4.5. Az eljárás korlátai

A megoldásom során tapasztalt korlátok és problémák két csoportba sorolhatóak: az eljárás erőforrásigényességére és a paraméterek összefüggéseinek összetettségére.

Az előbbi oka, hogy a PDE megoldása relatíve erőforrásigényesebb (de egy végesdiffernciás megoldóhoz képest még mindig jobb ilyen téren) művelet, mint egy klasszikus függvény az egyszerűbb regressziós problémák esetén. Ezért a futásidő több mint 66% át a szimuláció teszi ki. Itt lényeges csökkentést nem lehet eszközölni, csupán erősebb hardvereket alkalmazni.

A másik probléma abból fakad, hogy minél több kritériumnak akarunk megfelelni, annál komplexebb hibafüggvényrendszerhez jutunk. Bár készíthetőek rá eljárások, ezek optimalizálása bizonyos értelemben könnyebb összetettebb tanuló algoritmusok használatával. Ilyen lehet a neurális hálók alkalmazása is. Ez utóbbi esetében akár egy lépésben lehet tervezési és üzemelési optimalizációs feladatokat ellátni.

Ezen felül problémát okoz az, hogy a meghatározott hibafüggvény több minimumhellyel is rendelkezik, melyek száma arányos a kontrollpontok számával. Akár szoftveres megoldással is kiszűrhetőek a hibás eredmények, ugyanakkor a jelenség a helyes végeredmény meghatározásának idejét jelentősen emeli. Bizonyos kontrollpont-elrendezések esetén azt tapasztaltam, hogy 20 − 30% közé tehetőek az olyan számítások, amikor nyílegyenes haladást találja a legjobbnak az algoritmus.

# <span id="page-35-0"></span>5. fejezet Összegzés

A megalkotott szimulációs modell a tapasztalataim alapján az elvártaknak megfelelően működik. A legegyszerűbb ionhajtóművek működését tökéletesen leírja. Az eljárás átültethető akár 3D-s modell használatára is. Hasonló alapon az összetettebb elven működő hajtóművek szimulációja is megvalósítható.

Az optimalizáció független a használt modelltől, annak paramétereit képes optimalizálni előre definiált működésre. Amennyiben egy összetettebb hajtómű képezné az eljárás bemenetét (pl. Hall-effektuson alapuló io hajtóművé), az algoritmus akkor is sikeres lenne.

Összeségben elmondható, hogy a kitűzött célt sikerült elérnem. A jövőre nézve egy fontos további feladat áll előttem: az optimalizáció fejlesztsése, bővítése. Ez alatt elsődlegesen az olyan eljárás megalkotása a cél, ahol az algoritmus a tipikus működés paramétereihez igazítja a geometriát és az ehhez kapcsolódó paramétereket.

A dolgozatomban használt szimulációs modell a H-Space 2020 konferencián publikálásra került [\[19\]](#page-40-5), míg az optimalizáció (egész pontosan a helyalapú hibaértelmezés) alapgondolatai a 2020-as IGTE konferencián kerültek prezentálásra [\[20\]](#page-40-6).

### Köszönetnyilvánítás

Szeretném megköszönni konzulensemnek, Reichardt Andrásnak a folyamatos szakmai támogatást, mely a munkám elkészítéséhez szükséges volt.

Köszönettel tartozom Kenderes Anettnek a munkám korrektúrázásáért. Végül, de nem utolsó sorban köszönttel tartozom családom számára is, kik támogattak munkám elkészültében.

# <span id="page-37-0"></span>Ábrák jegyzéke

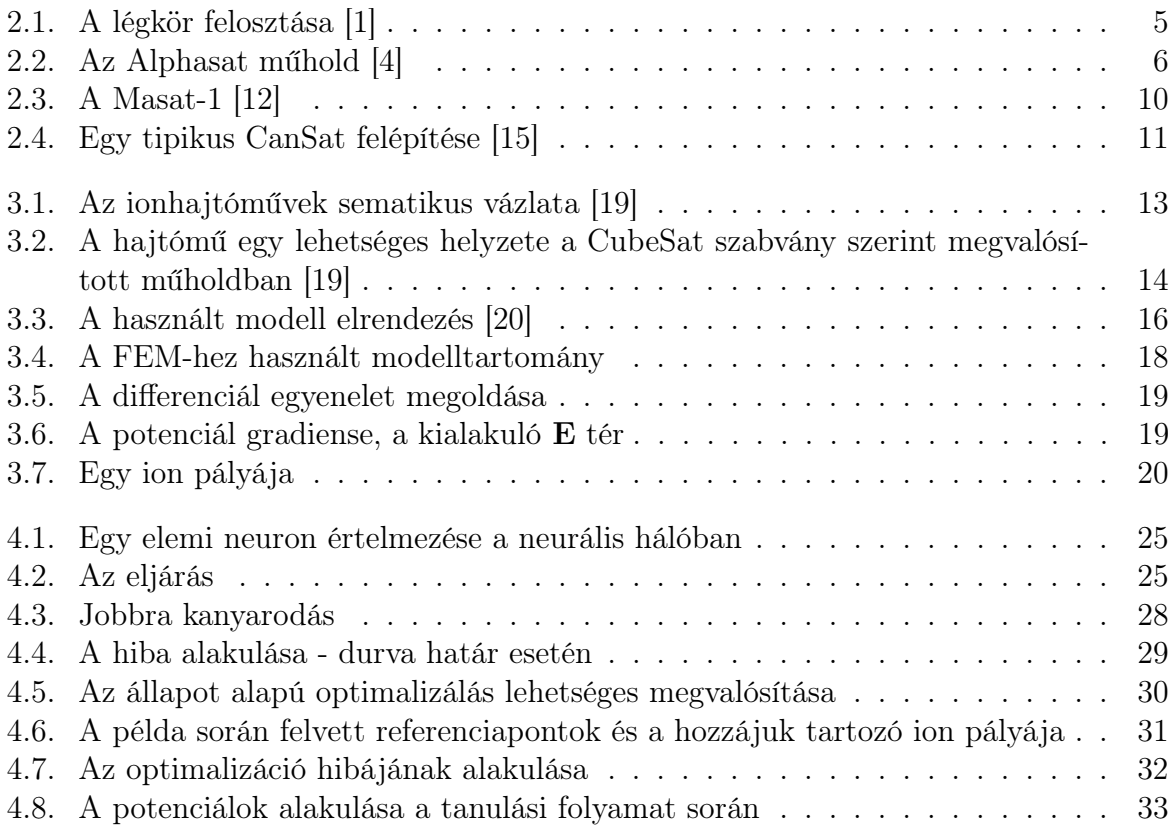

## <span id="page-38-0"></span>Táblázatok jegyzéke

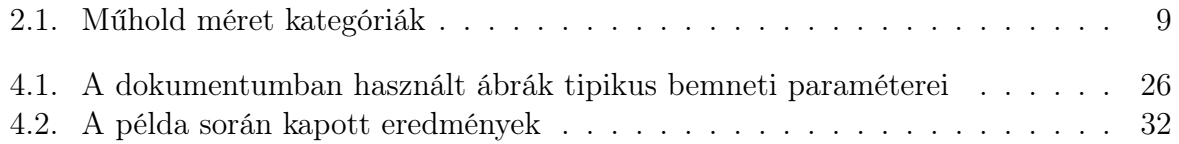

### <span id="page-39-0"></span>Irodalomjegyzék

- <span id="page-39-1"></span>[1] "A légkör felosztása - Wikipédia számára készült kép." https://upload.wikimedia.org/wikipedia/commons/c/ca/Atmosphere\_layershu.svg.
- <span id="page-39-2"></span>[2] D. S. S. F. de Córdoba, "Presentation of the Karman separation line, used as the boundary separating Aeronautics and Astronautics." [https://www.webcitation.](https://www.webcitation.org/618QHms8h?url=http://www.fai.org/astronautics/100km.asp) [org/618QHms8h?url=http://www.fai.org/astronautics/100km.asp](https://www.webcitation.org/618QHms8h?url=http://www.fai.org/astronautics/100km.asp) Hozzáférés: 2020.10.09.
- <span id="page-39-3"></span>[3] J. Dr. Szabó, "Az űrkutatás múltja és jelene," 2018. Űrtechnológia előadás [https://](https://home.hvt.bme.hu/~csurgai/urtech/Sources/Szabo-nemzetkozi.pdf) [home.hvt.bme.hu/~csurgai/urtech/Sources/Szabo-nemzetkozi.pdf](https://home.hvt.bme.hu/~csurgai/urtech/Sources/Szabo-nemzetkozi.pdf) Hozzáférés: 2020.10.09.
- <span id="page-39-4"></span>[4] "Alphasat." <https://www.n2yo.com/satellite/?s=39215> Hozzáférés: 2020.10.09.
- <span id="page-39-5"></span>[5] "ISS (Nemzetközi Űrállomás)," 2020. [https://www.heavens-above.com/orbit.](https://www.heavens-above.com/orbit.aspx?satid=25544) [aspx?satid=25544](https://www.heavens-above.com/orbit.aspx?satid=25544) Hozzáférés: 2020.10.09. Hozzáférés: 2020.10.09.
- <span id="page-39-6"></span>[6] "SpaceX project," 2020. <https://www.spacex.com/> Hozzáférés: 2020.10.09.
- <span id="page-39-7"></span>[7] J. Dr. Szabó, I. Rieger, and G. Kocsis, "Műholdpályák," 2018. Űrtechnológia előadás [https://home.hvt.bme.hu/~csurgai/urtech/Sources/Rieger-Kocsis\\_](https://home.hvt.bme.hu/~csurgai/urtech/Sources/Rieger-Kocsis_Palyak.pdf) [Palyak.pdf](https://home.hvt.bme.hu/~csurgai/urtech/Sources/Rieger-Kocsis_Palyak.pdf) Hozzáférés: 2020.10.09.
- <span id="page-39-8"></span>[8] "CubeSat - Original Presentation," 2020. [https://web.archive.org/web/](https://web.archive.org/web/20160303185449/http://mstl.atl.calpoly.edu/{~}bklofas/Presentations/DevelopersWorkshop2009/7_CubeSat_Alt/1_Twiggs-PocketQub.pdf) [20160303185449/http://mstl.atl.calpoly.edu/{~}bklofas/Presentations/](https://web.archive.org/web/20160303185449/http://mstl.atl.calpoly.edu/{~}bklofas/Presentations/DevelopersWorkshop2009/7_CubeSat_Alt/1_Twiggs-PocketQub.pdf) [DevelopersWorkshop2009/7\\_CubeSat\\_Alt/1\\_Twiggs-PocketQub.pdf](https://web.archive.org/web/20160303185449/http://mstl.atl.calpoly.edu/{~}bklofas/Presentations/DevelopersWorkshop2009/7_CubeSat_Alt/1_Twiggs-PocketQub.pdf) Hozzáférés: 2020.10.09.
- <span id="page-39-9"></span>[9] The CubeSat standards," 2020. <https://www.cubesat.org/> Hozzáférés: 2020.10.09.
- <span id="page-39-10"></span>[10] "PocketQube - Original Standard," 2020. [https://web.archive.org/web/](https://web.archive.org/web/20140316204305/http://pocketqub.org/standard/) [20140316204305/http://pocketqub.org/standard/](https://web.archive.org/web/20140316204305/http://pocketqub.org/standard/) Hozzáférés: 2020.10.09.
- <span id="page-39-11"></span>[11]  $_{\text{P}}$ CanSat szabvány." [https://web.archive.org/web/20120425064644/http:](https://web.archive.org/web/20120425064644/http://www.cansat.eu/eu12-guidelines/eu12-requirements.html) [//www.cansat.eu/eu12-guidelines/eu12-requirements.html](https://web.archive.org/web/20120425064644/http://www.cansat.eu/eu12-guidelines/eu12-requirements.html) Hozzáférés: 2020.10.10.
- <span id="page-39-12"></span>[12]  $\text{Masat-1."}$  <https://www.masat.space/> Hozzáférés: 2020.10.09.
- <span id="page-39-13"></span>[13] "Jon Thruster for CubeSat," 2015. http://www.busek.com/technologies\_ion. [htm](http://www.busek.com/technologies__ion.htm) Hozzáférés: 2020.10.09.
- <span id="page-40-0"></span>[14] "SMOG-1." <http://gnd.bme.hu/smog#satelite> Hozzáférés: 2020.10.09.
- <span id="page-40-1"></span>[15] "Mi az a CanSat?." <https://cansathungary.hu/> Hozzáférés: 2020.10.12.
- <span id="page-40-2"></span>[16] G. Fodor, Elektromágneses terek. Tankönyvkiadó, 12 ed., 1989.
- <span id="page-40-3"></span>[17] E. Y. Choueiri, "New dawn of electric rocket," Scientific American., no. 300, pp. 58– 65, 2009.
- <span id="page-40-4"></span>[18] E. Stuhlinger, *Ion Propulsion for Space Flight*. New York: McGraw-Hill, 1964.
- <span id="page-40-5"></span>[19] L. Makara, A. Reichardt, and L. Csurgai-Horváth, "Visualization and simulation of ion thrusterspossibly usable by small satellites," H-Space2020, 2020.
- <span id="page-40-6"></span>[20] A. L. Reichardt and L. Makara, "Optimization of particle trajectories inside an ion-thruster," IGTE, 2020.
- <span id="page-40-7"></span>[21] "Matlab Partial Differential Equation Toolbox - Solve partial differential equations using finite element analysis," Oct. 2020. [https://www.mathworks.com/products/](https://www.mathworks.com/products/pde.html) [pde.html](https://www.mathworks.com/products/pde.html) Hozzáférés: 2020.10.13.
- <span id="page-40-8"></span>[22]  $\omega$ , ode45 - Solve nonstiff differential equations — medium order method." [https:](https://www.mathworks.com/help/matlab/ref/ode45.html) [//www.mathworks.com/help/matlab/ref/ode45.html](https://www.mathworks.com/help/matlab/ref/ode45.html) Hozzáférés: 2020.10.13.
- <span id="page-40-9"></span>[23] K. P. Murphy, Machine Learning: A Probabilistic Perspective. The MIT Press.
- <span id="page-40-10"></span>[24] M. T. Hagan, H. B. Demuth, M. H. Beale, and O. D. Jesús, Neural Network Design. 2 ed.